الجمهورية الجزائرية الديمقراطية الشعبية **République Algérienne Démocratique et Populaire Ministère de l'enseignement Supérieur et de la recherche scientifique**

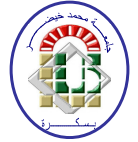

#### **Université Mohamed Khider Biskra**

**Faculté des Sciences et de la Technologie**

Département de Génie Electrique

 **Filière : Electronique Option : Communication**

**Réf :………………** 

**Mémoire de Fin d'Etudes En vue d'obtention de diplôme:**

**Ingénieur d'état** 

## Thème:

## *Un large bande amplificateur en mode courant réalisé à partir d'OTA et ces applications*

Présenté par : **proposé et dérigé par :** 

**ABD ELBAKI Khelifa Dr: MIMECHE Naamene**

**NOUREDDINE Ali**

#### **Promotion : juin 2010**

## *Dédicaces*

**A mes parents** 

**A mes frères et sœurs** 

**A mes amis** 

**Et** 

**Cher ami** 

**« ABDOU »** 

## *Remerciements*

Je remercie d'abord DIEU le tout puissant. Pour l'aide, la santé, la volonté et la Patience qu'il m'a donnée je lui dois gratitude et dévouement absolus.

Je voudrais tout d'abord remercier les membres du Jury, et notamment son Président d'avoir accepté de bien vouloir juger le travail présenté dans ce mémoire.

D'une manière générale, je remercie tous ceux qui ont bien voulu porter un œil critique à mon travail.

Je remercie Monsieur le professeur Dr : M.NAAMENE d'avoir accepté de suivre mon travail.

Ces remerciements sont d'ailleurs étendus à l'ensemble de notre promotion de 5<sup>ème</sup> Année d'ingénieur électronique.

Je remercie vivement mes amies et ma famille.

#### *Résumé :*

 La fabrication d'appareils électroniques de petites dimensions et de faible consommation de puissance est de nos jours une préoccupation constante. On retrouve un intérêt similaire pour l'utilisation de filtres analogiques dans les circuits intégrés dédiés à des applications biomédicales, aux appareils portables…etc. ou tout simplement pour la réduction de la surface exploitée des circuits en général.

 Ce projet consiste à réaliser des filtres analogiques actifs à l'aide d'intégrateurs transconductance-condensateur (Gm-C) dans des circuits intégrés.

 L'avantage que procure l'utilisation des cellules de transconductance (Gm), par rapport aux autres techniques existantes, c'est qu'il s'agit d'éléments simples, capables de fonctionner à des vitesses élevées, tout en permettant d'ajuster les paramètres des filtres réalisés. Plusieurs exemples d'applications utilisant ce dispositif pour réaliser des filtres sont présentés dans ce mémoire. Nous présentons aussi les simulations nécessaires à la conception des circuits obtenus avec des composants fabriqués dans la technologie bipolaire.

#### *TABLE DES MATIERES*

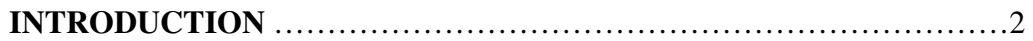

#### **CHAPITRE 1 :**

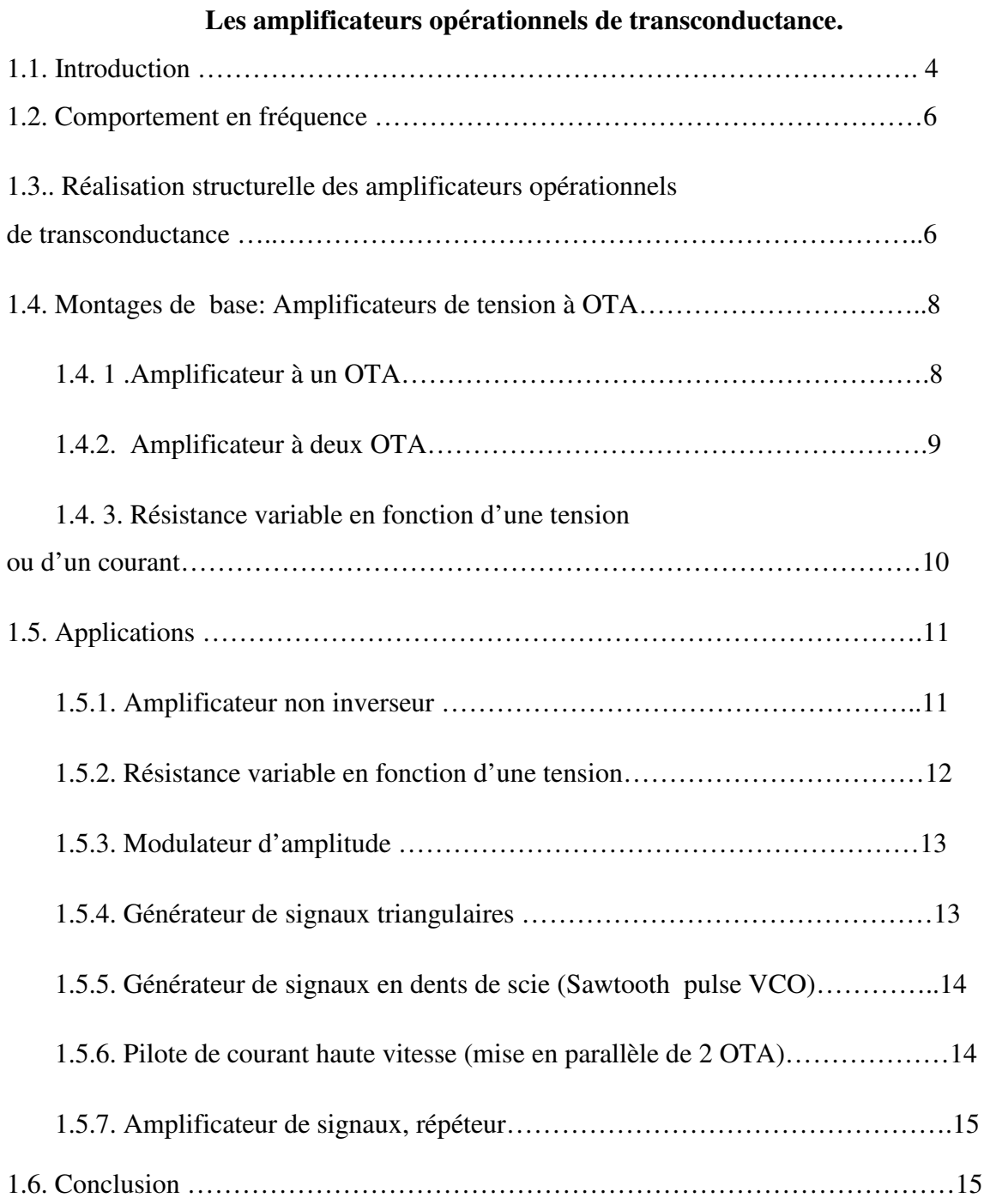

#### **CHAPITRE 2 :**

#### **Description de l'OTA à base de bipolaire.**

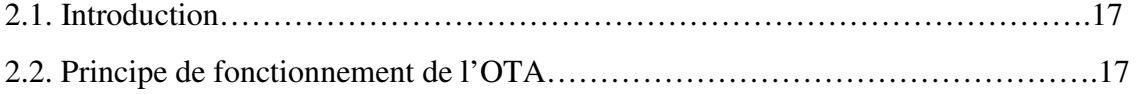

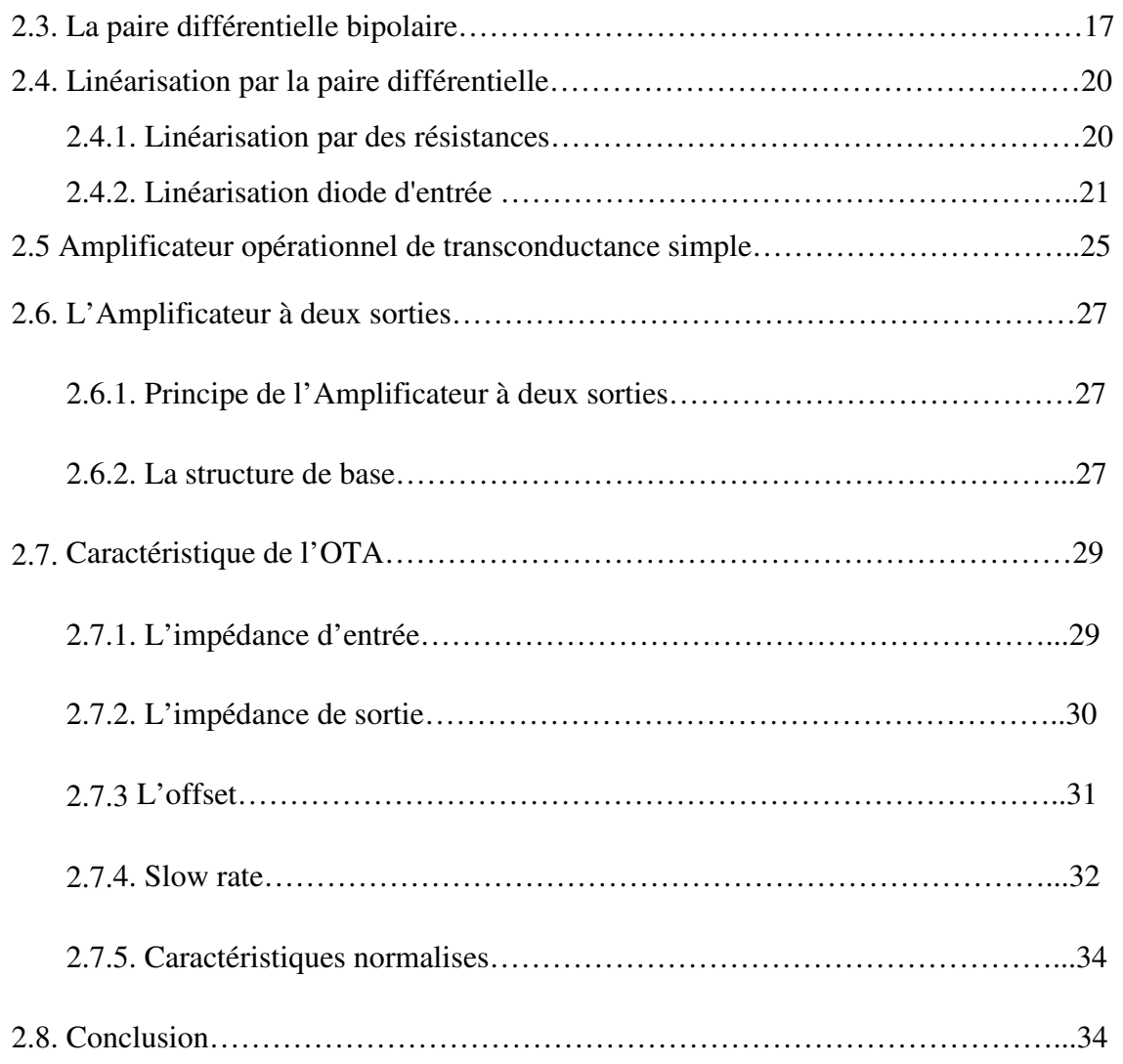

#### **CHAPITRE 3 :**

#### *Réalisation des filtres à base de la cellule Gm-C*

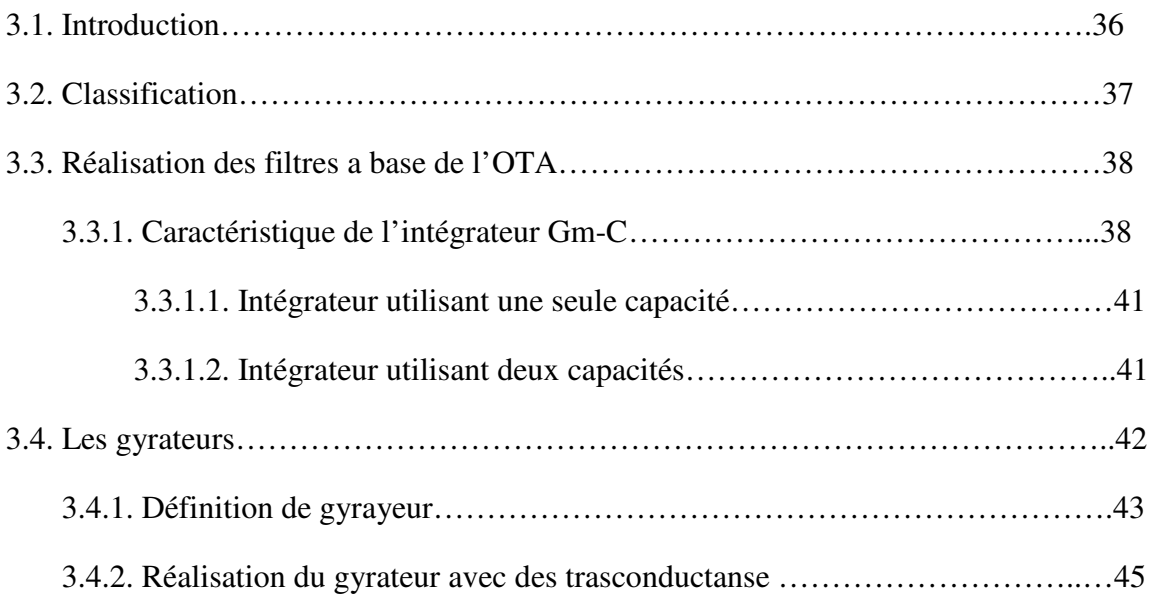

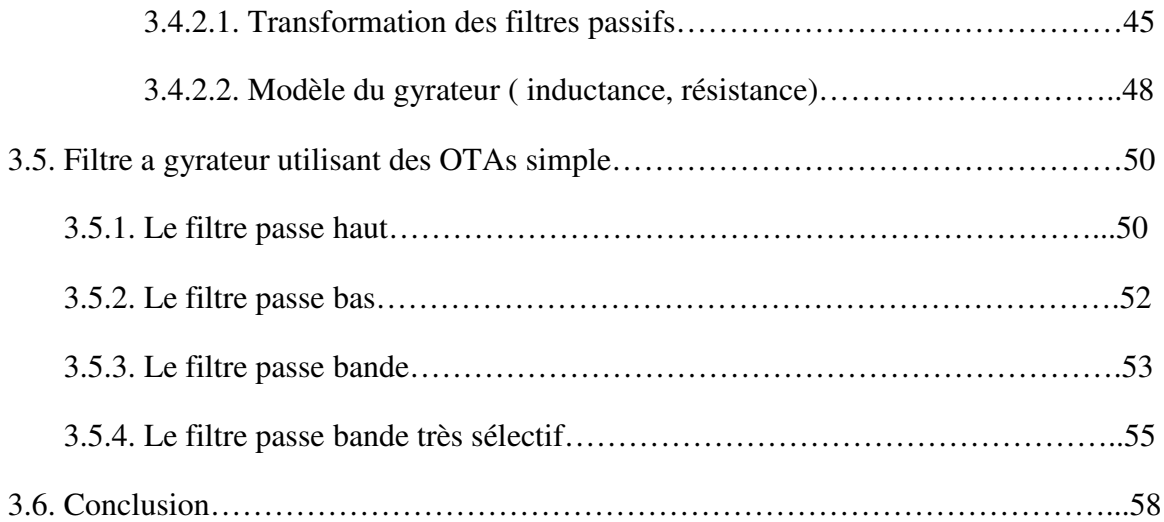

## *Liste des figures :*

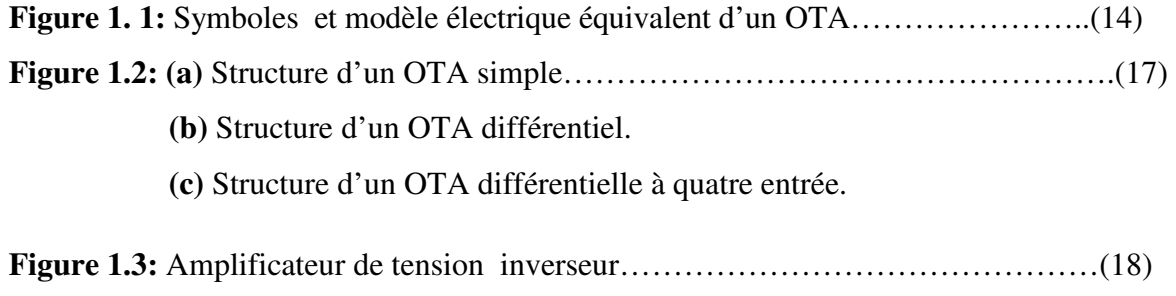

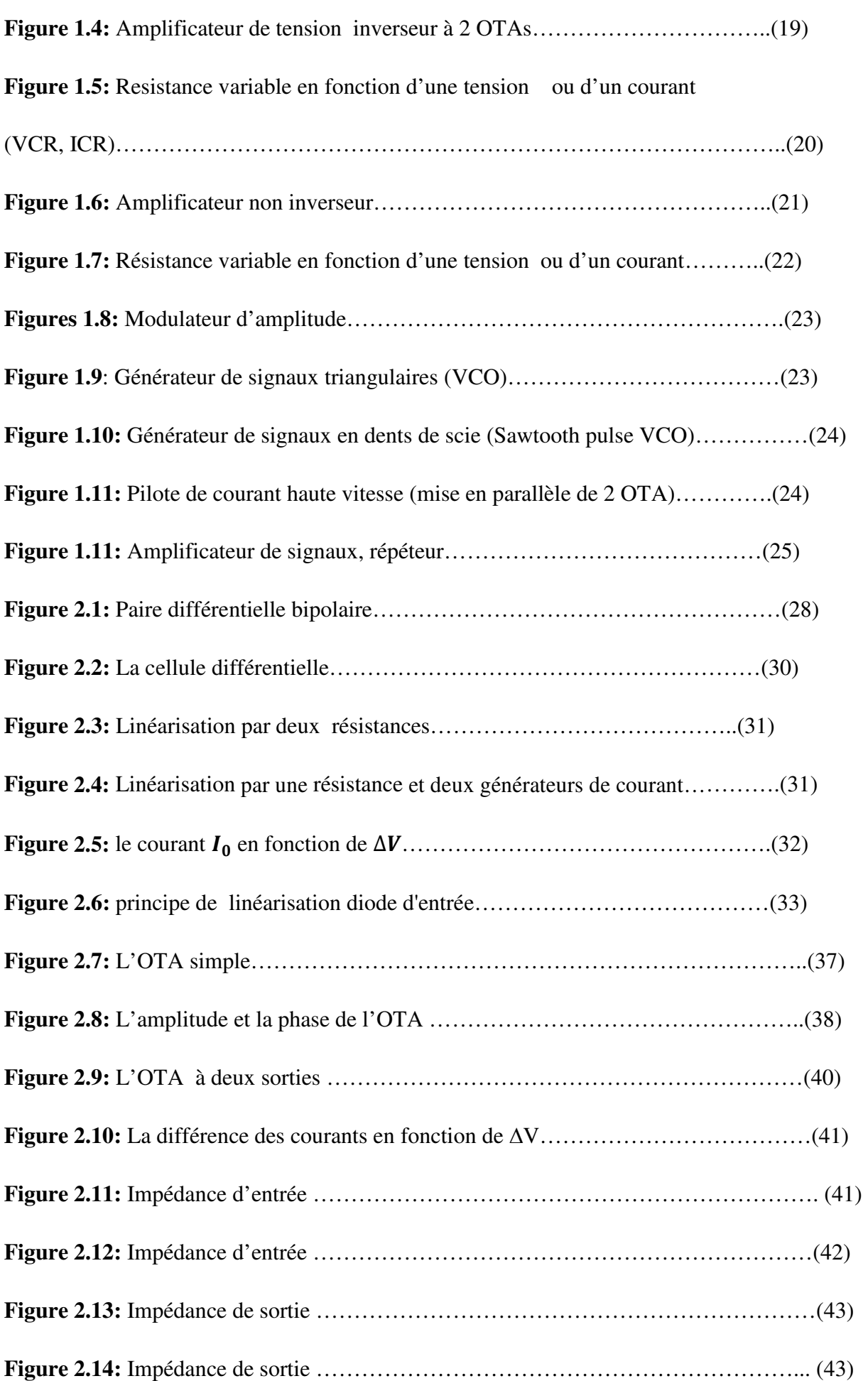

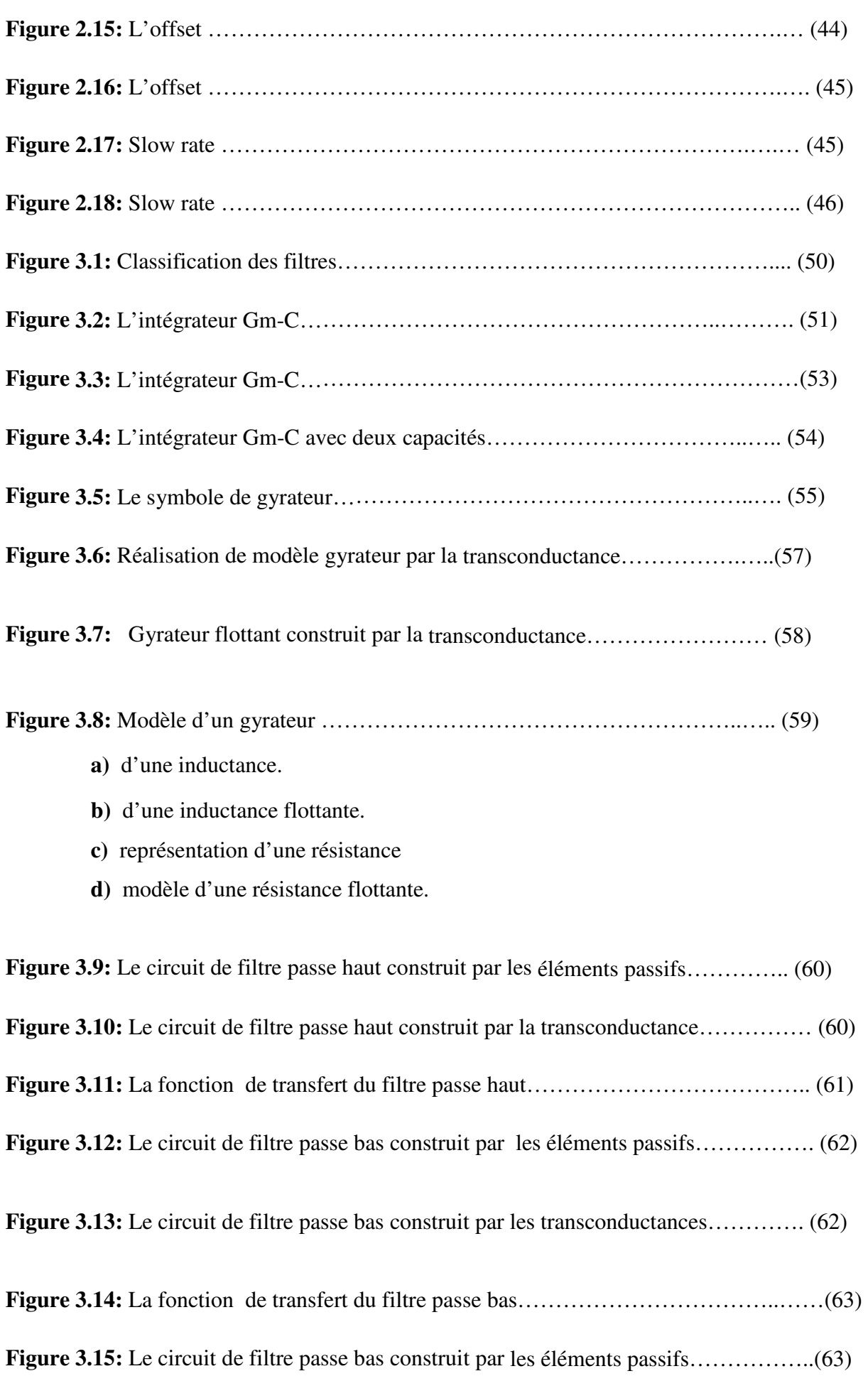

**Figure 3.16:** Le circuit de filtre passe bande construit par les transconductances…………(64)

**Figure 3.17:** La fonction de transfert du filtre passe bande………………………………. (64)

**Figure 3.18:** Le circuit de filtre passe bas construit par les éléments passifs……………….(65)

**Figure 3.19:** Le circuit de filtre passe bande très sélectif construit par les Transconductances. ………………………………………………………….…. (65) Figure 3.20: La fonction de transfert du filtre passe bande très sélectif ……………. (66)

#### *Symboles*

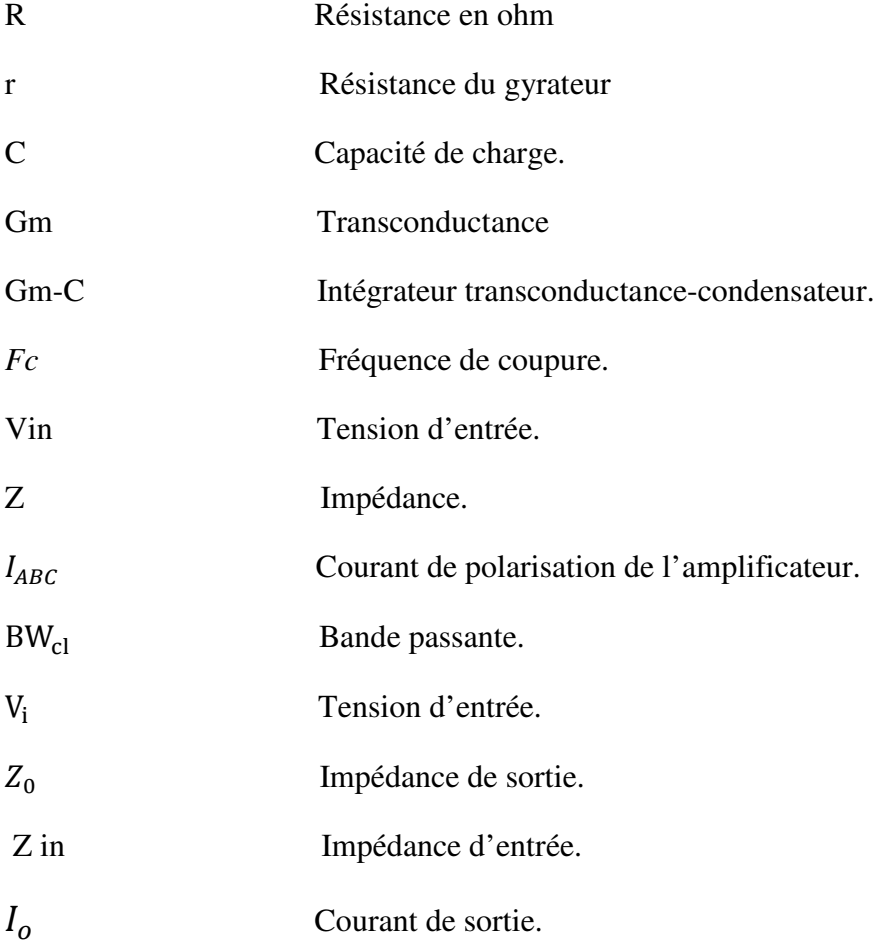

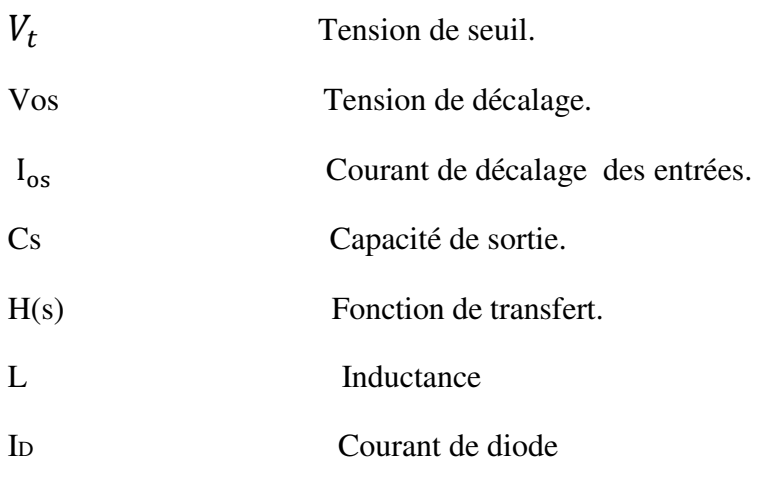

### *Abréviations*

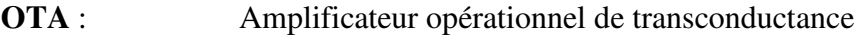

## *Introduction*

 Les amplificateurs opérationnels de transconductance appelé également cellule de transconductance Gm, sont des circuits relativement simples, qui permettent d'opérer à des fréquences élevées, tout en minimisant la puissance consommée. Ce sont des circuits vitaux dans les circuits électroniques, ceci est du principalement à la commodité de réglage des paramètres des fonctions électroniques qu'ils réalisent par la transconductance. Le développement de l'architecture des OTAs et leurs applications dans les circuits intégrés a fait l'objet de nombreux travaux et n'a pas cessé de croitre.

 L'application des OTAs à la réalisation de filtres analogiques a acquis une grande popularité. Ils sont basés sur l'utilisation des intégrateurs Gm-C, d'où ils sont appelés les filtres Gm-C ou OTA-C.

 Intérêt des filtres Gm-C et qu'ils peuvent fonctionner dans une grande plage de fréquence allant de quelques Hz jusqu'à quelques GHz, en offrant la possibilité de contrôler leur caractéristiques.

 Sachant que la transconductance des OTAs peut être ajustée, il est possible de contrôler les paramètres (fréquence centrale, facteur de qualité et gain) de ces filtres. L'objectif de ce mémoire est d'abord de concevoir des OTAs à simple sortie, à deux sorties, puis à quatre entrées et deux sorties, ayant des bonnes performances, en suite, d'appliquer ces OTAs conçu à la réalisation des filtres de type Gm-C.

 La feasibilité de ces circuits est montrées par simulation, en utilisant les paramètres des transistors bipolaire.

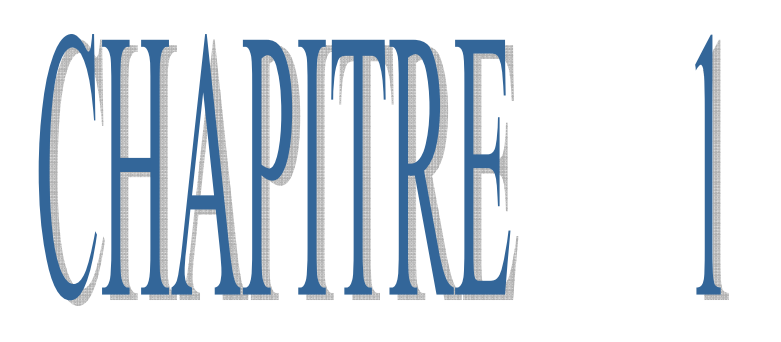

## *Les amplificateurs opérationnels de transconductance*

#### *Les amplificateurs opérationnels de transconductance.*

#### **1.1. INTRODUCTION :**

L'amplificateur opérationnel de transconductance, appelé OTA ou cellule de transconductance Gm, avec comme entrée la tension et comme sortie le courant, réalise un processus de conversion tension courant qui permet d'obtenir une transconductance. En peut classer les OTA en trois catégories principales selon le nombre des tensions d'entrée ou des courants de sorties. On trouve donc les OTA simples avec deux entrée et une sortie, les OTAs à deux entrée et deux sorties et les OTAs avec plusieurs entrée et plusieurs sorties.

 Un OTA (amplificateur a transconductance) fournit un courant de sortie proportionnel à la tension différentielle d'entrée (eq 1.1).

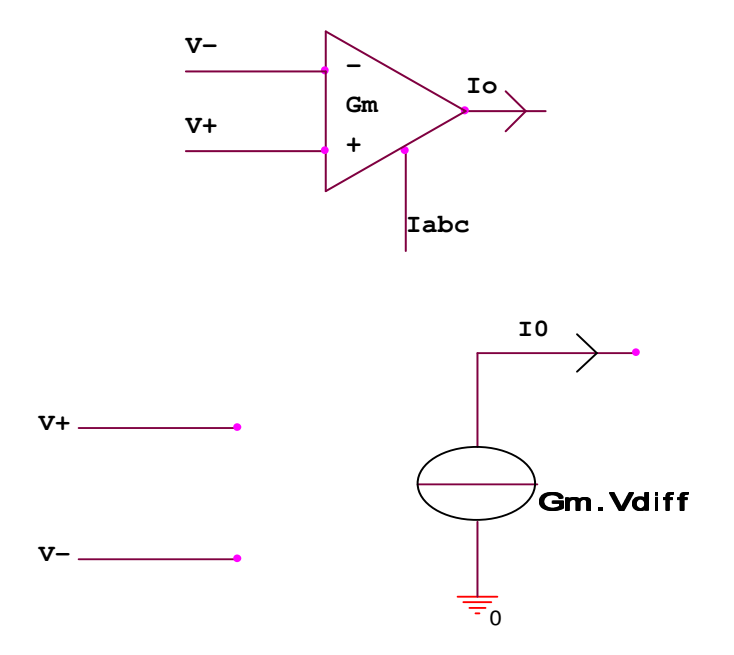

 **Figure e 1. 1: Symboles et modèle électrique équivalent d'un OTA** 

I Gm V - V !)………………………….. (1.1).

 La transconductance Gm s'exprime en mA/V. Gm est proportionnelle au courant de polarisation de l'amplificateur  $I_{ABC}$  qui doit être fourni à l'amplificateur suivant la formule

 Gm = "#\$% &'( …………………. ……….. (1.2).

 $I_{ABC}$ : Courant de polarisation de l'amplificateur.

On est donc également en présence d'un amplificateur de courant.

La présence dans l'équation 1 de deux grandeurs d'entrée  $V^+$ ,  $V^-$  et  $I_{abc}$  dans l'expression du courant de sortie laisse d'emblée envisager la possibilité de réaliser une multiplication à l'aide d'un OTA.

Un OTA est essentiellement constitué d'une paire différentielle et de miroirs de courant

L'impédance d'entrée  $Z_i$  est très grande (comme celle d'un AOP).

La valeur de ( I<sub>ABC</sub> ) peut être très faible et le courant total absorbé par un tel composant est d'environ  $(3. I_{abc})$ , Ce qui permet de réaliser des applications embarquées consommant très peu d'énergie

#### Deux différences distinguent l'OTA de l'AOP :

1- Puisque l'OTA est une source de courant, son impédance de sortie est élevée (contrairement à celle d'un AOP où Rs=qqs centaines dΩ ). On cherche souvent en effet pour les amplificateurs à obtenir une résistance de sortie faible, aussi les OTA modernes incorporent-ils un buffer de courant (connectable ou pas).

2- Il est possible de concevoir des circuits sans contre-réaction. En d'autres termes, au lieu d'utiliser la CR, dont on sait qu'elle réduit la sensibilité de montages aux paramètres (de l'AOP), avec un OTA il faut simplement considérer la conductance G m comme un élément

de réglage de performances comme le font des composants tels des résistances ou des condensateurs.

#### **1.2. Comportement en fréquence :**

La plupart des relations entre boucle ouverte, boucle fermée et la réponse en fréquence d'un OTA sont semblables à celles d'un AOP. Pour un circuit employant une contre-réaction et pour lequel la charge est capacitive, une relation importante donne la bande passante BW du montage en fonction de l'amplification en boucle fermée  $A_{cl}$  et le courant de polarisation IABC.

 $BW_{cl} =$ 6789 :;< &.π.+.>? …………………………………….. (1.3).

Cette relation intéressante montre que certains réseaux actifs comme les filtres actifs peuvent avoir leurs fréquences critiques réglées par le courant externe  $I_{ABC}$  qui peut varier facilement suivant une tension.

#### **1.3**. **Réalisation structurelle des amplificateurs opérationnels de transconductance :**

La plupart des OTAs ont la même structure de base « sortie unique »,on peut ajouter sur cette structure de base des circuits qui permettent d'avoir plus de nombre d'entrée en tension et plusieurs de sortie en courant. La structure de base est donnée pour une sortie unique est représentée sur la figure (1.2. a) cette structure permet d'avoir une transconductance Gm à partir de la différence entre les courant  $I_2$  et  $I_1$  obtenue à partir de la conversion de tension d'entrée.

∆V 5 Vin1 D Vin2 … … … … … … … … … … … … … … … … … … … … … … … … … … 1.40.

par un processus de conversion tension-courant comme montré sur la (figure 1.2.a) est on ajoute un circuit de polarisation « C.P » (figure 1.2.b) qui permet d'éliminer les non linéarité sur chaque branche.

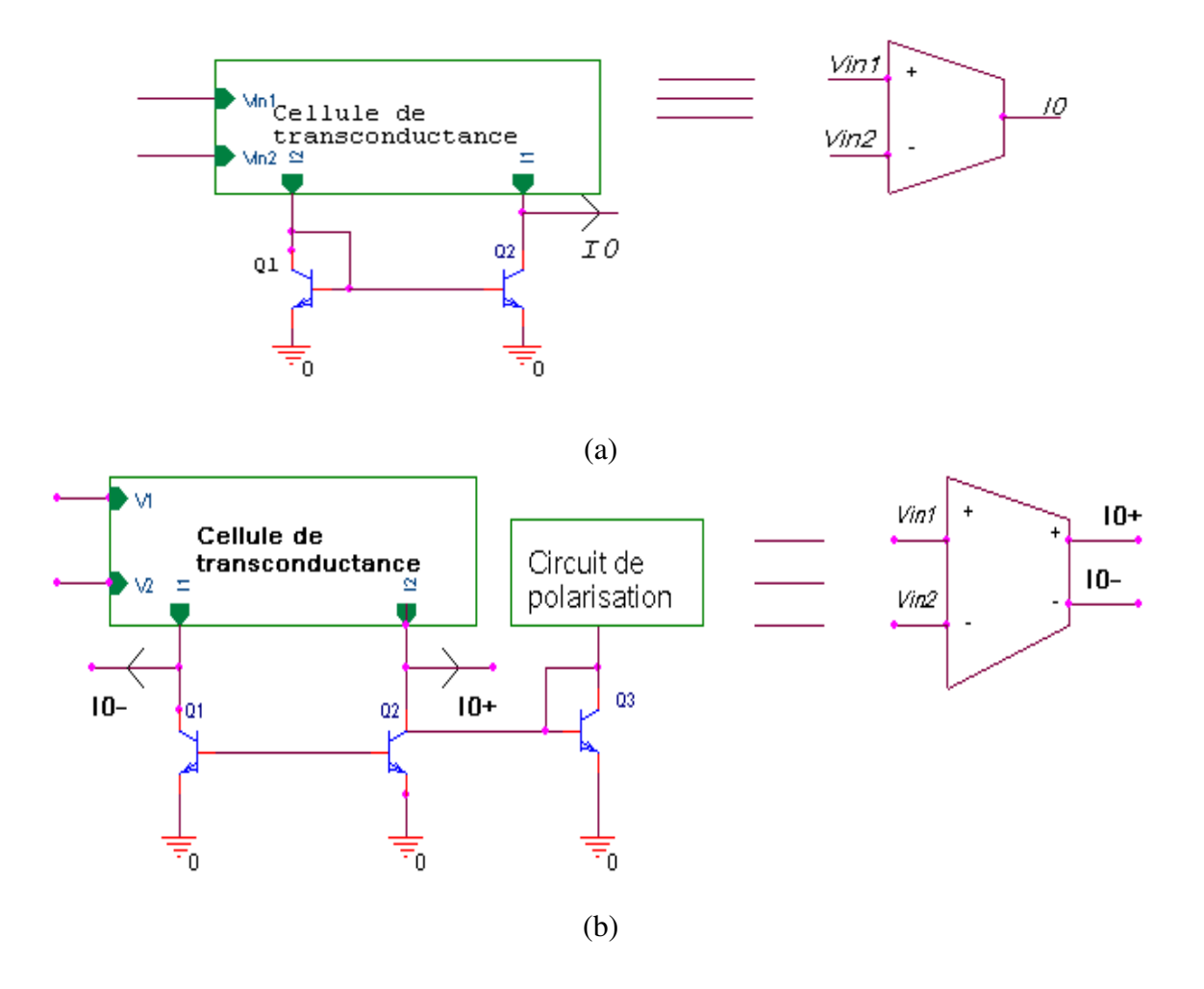

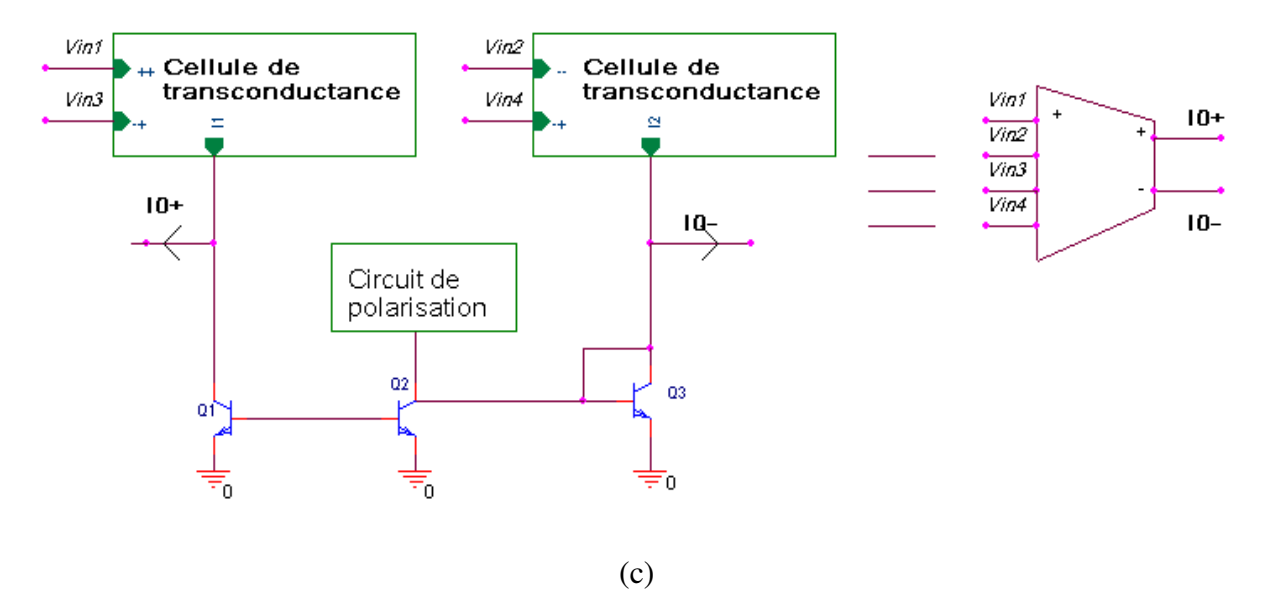

**Figure 1.2 : (a) Structure d'un OTA simple.** 

**(b) Structure d'un OTA différentiel.** 

**(c) Structure d'un OTA différentielle à quatre entrées** 

#### **1.4. Montages de base: Amplificateurs de tension à OTA :**

#### **1.4. 1 .Amplificateur à un OTA :**

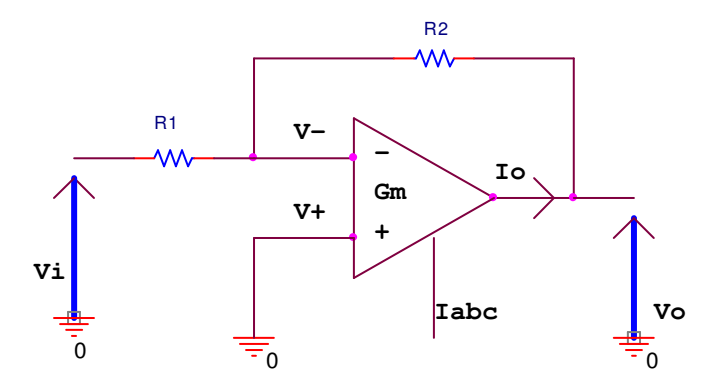

**Fig. 1.3. Amplificateur de tension inverseur** 

Le montage représenté Fig. 2.1 réalise une amplification de tension donnée par:

$$
\frac{V_0}{V_i} = \frac{1 - GmR_2}{1 + GmR_1} \dots \dots \dots \dots \dots \dots \dots \dots \dots \dots \dots \dots \dots \tag{1.5}
$$

et l'impédance de sortie par :

 MLN M: @ OPML ………………………………………… (1.6).

Les équations 4 et 5 se simplifient si  $GmR_1 >> 1$ , ce qui donne:

'H 'I T K: KL ………………………………........................ (1.7). T ML K: OPML …………………………………….. (1.8).

Ce résultat, celui d'un système à réaction négative, qui n'est pas pour surprendre, montre que l'amplification n'est dépendante que des éléments du réseau de contre-réaction.

#### **1.4.2. Amplificateur à deux OTA :**

Ce deuxième exemple illustre bien ce que l'on peut attendre d'un OTA.

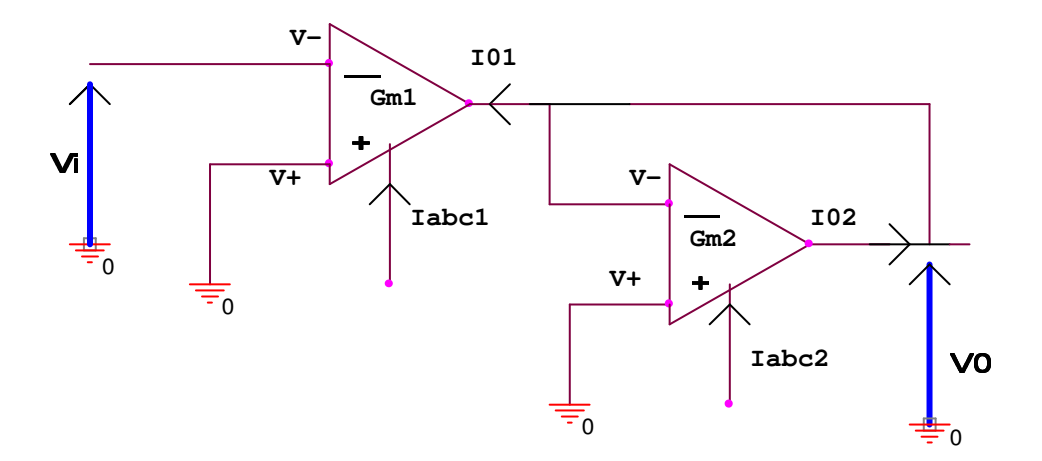

**Figure. 1.4. Amplificateur de tension inverseur à 2 OTAs** 

L'amplification en tension et l'impédance de sortie sont données par les équations (1.9) et  $(1.10)$ :

 $V_{0}$  $\frac{V_0}{V_i} = \frac{Gm_1}{Gm_2}$  $\rm{Gm}_{2}$  …………………………………………………… (1.9).  $Z_0 = \frac{1}{Gm}$ J: ……………………………………………………. (1.10). L'amplification et l'impédance de sortie sont complètement réglables par les courants  $I_{ABC1}$  et  $I_{ABC2}$  sans autres composants passifs externes que ceux requis pour faire varier ces courants.

Remarque :  $G_{m1}$ pouvant être plus petite que  $G_{m2}$  (ou plus grande) l'amplification peut varier continûment de  $0 < A_{min} < 1 < A_{max}$ 

#### **1.4. 3. Résistance variable en fonction d'une tension ou d'un courant :**

Ce circuit permet de simuler une résistance variable en fonction d'une tension ou d'un courant.

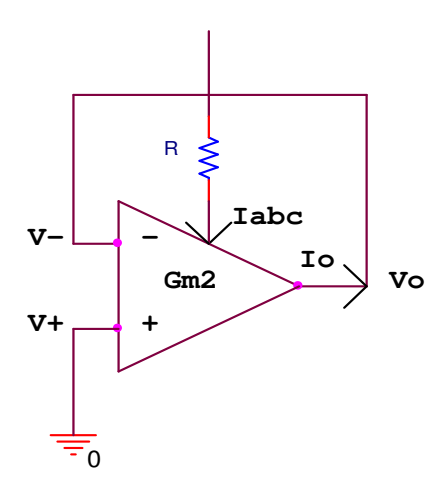

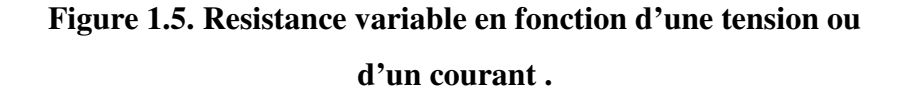

La relation entre l'OTA et la résistance est donnée par :

 $V_o = V^-$ 

 $I_o = \text{Gm } V^-$  d'où  $Z_o = \frac{I_o}{V_o}$  $V_{O}$ ……………………………. (1.11).

$$
Z_o = \frac{1}{I_{abc/}} = \frac{2V_t}{I_{abc}}
$$

$$
I_{abc} \cong \frac{v_o}{R} \implies Z_o = \frac{2v_t}{v_c}R
$$
 ....... (1.12).

La résistance de sortie d'un OTA évolue comme une fonction en  $\frac{1}{X}$ .

#### **1.5. Applications :**

#### **1.5.1. Amplificateur non inverseur :**

Les caractéristiques représentent réellement la macro model de l'OTA qui représente ces paramètres pour le remplacer dans certaines simulations, notamment les filtres et les oscillateurs. Parmi ces caractéristiques on écrit :

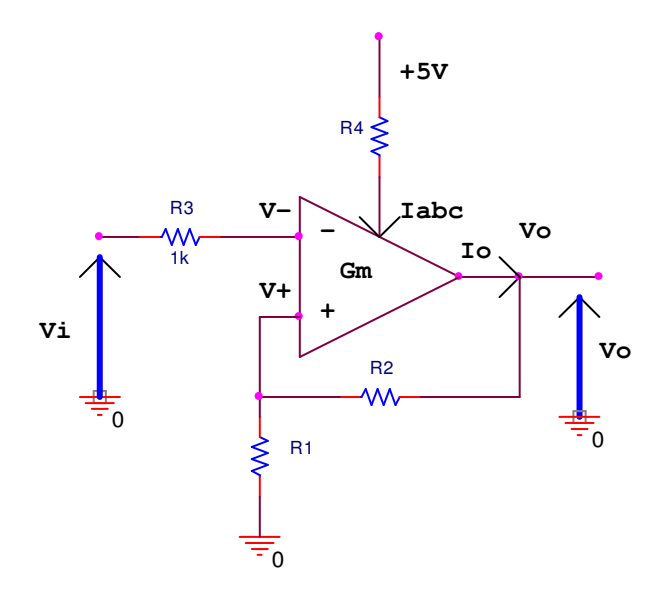

#### **Figure 1.6. Amplificateur non inverseur**

Définition le gain :

$$
I_0 = (V^+ - V^-) \text{ Gm}
$$
  
\n
$$
V_0 = (R_1 + R_2) I_0 \text{ d'obi} \quad V_0 = (R_1 + R_2) (V^+ - V^-) \text{ Gm}
$$
  
\nOr 
$$
V^+ = V_{in} \qquad \text{et} \qquad V^- = \frac{V_0 R_1}{R_1 + R_2}
$$

$$
V_0 = (R_1 + R_2) (V_{in} - \frac{V_0 R_1}{R_1 + R_2}) Gm
$$

$$
V_0 = (V_{in} (R_1 + R_2) - V_0 R_1) \text{ Gm}
$$
  

$$
V_0 = (1 + R_1 \text{ Gm}) = \text{Gm} \ V_{in} (R_1 + R_2)
$$

d'ou 
$$
\frac{V_0}{V_{in}} = \frac{Gm (R_1 + R_2)}{1 + R_1 Gm}
$$
 ....... (1.13).  
Et si  $R_1 Gm \gg 1$  alors  $\frac{V_0}{V_{in}} = 1 + \frac{R_2}{R_2}$  ....... (1.14).

 $V_{in}$ 

La figure précédente montre l'excellent comportement d'un OTA en fréquence. La bande passante avoisine les 200MHz, ce qui en fait de bons candidats pour l'amplificateur des signaux vidéo.

 $R_1$ 

#### **1.5.2. Résistance variable en fonction d'une tension(VCR) :**

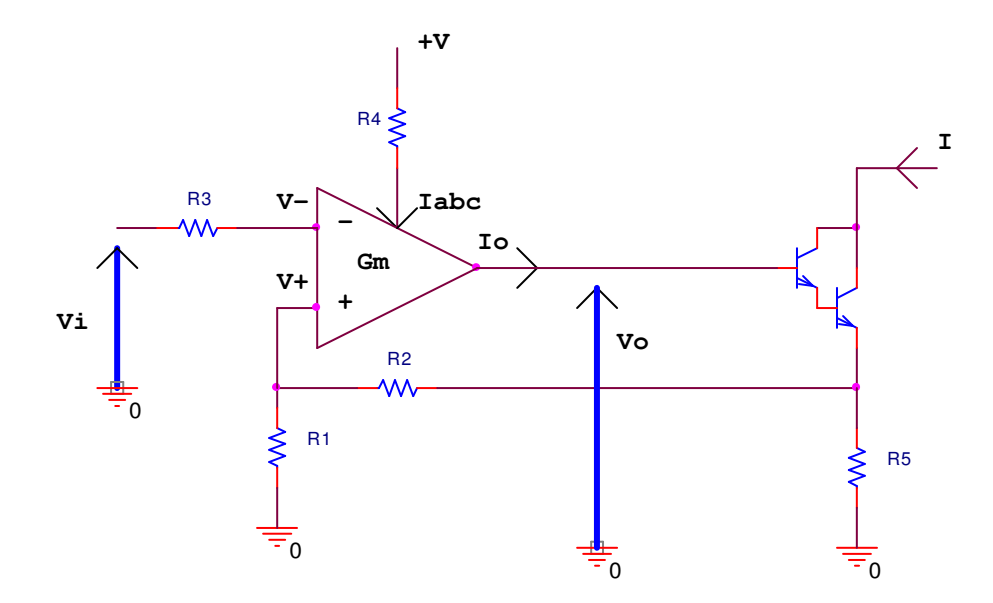

**Figure 1.7. Résistance variable en fonction d'une tension ou d'un courant.** 

Le circuit donne le courant en sortie par application d'une  $V_i$  à l'entré, dont l'equivalent est une résistance donne :

Zo =Sj 1 D <sup>M</sup>LOP M: 0 …………………………………………………….. (1.15).

#### **1.5.3. Modulateur d'amplitude :**

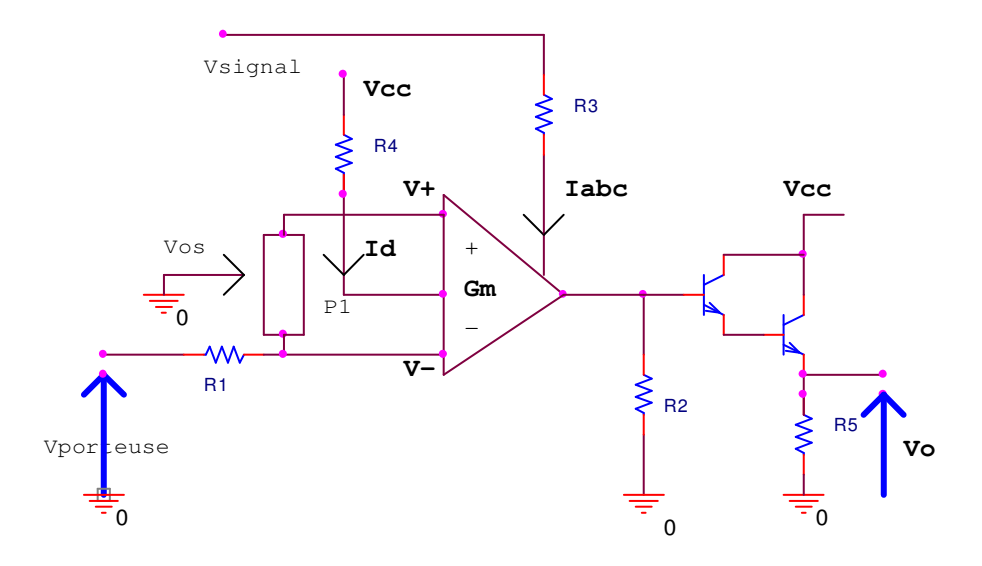

**Figure 1.8.Modulateur d'amplitude.** 

La tension de sortie est modulé en amplitude par  $V_{OS}$ .

#### **1.5.4. Générateur de signaux triangulaires :**

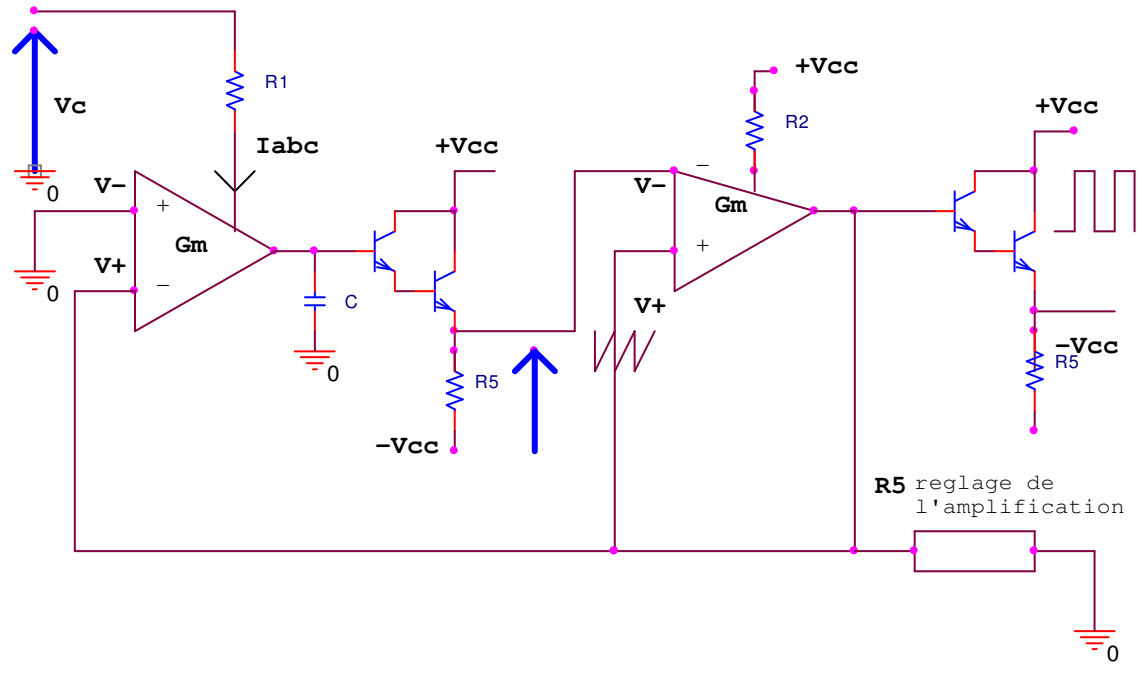

**Figure 1.9.Générateur de signaux triangulaires (VCO).** 

Ce circuit permet de générer un signal carrée en deux OTA, et quatre résistances et le réglage d'amplification par  $R_5$ .

**1.5.5. Générateur de signaux en dents de scie (Sawtooth pulse VCO) :** 

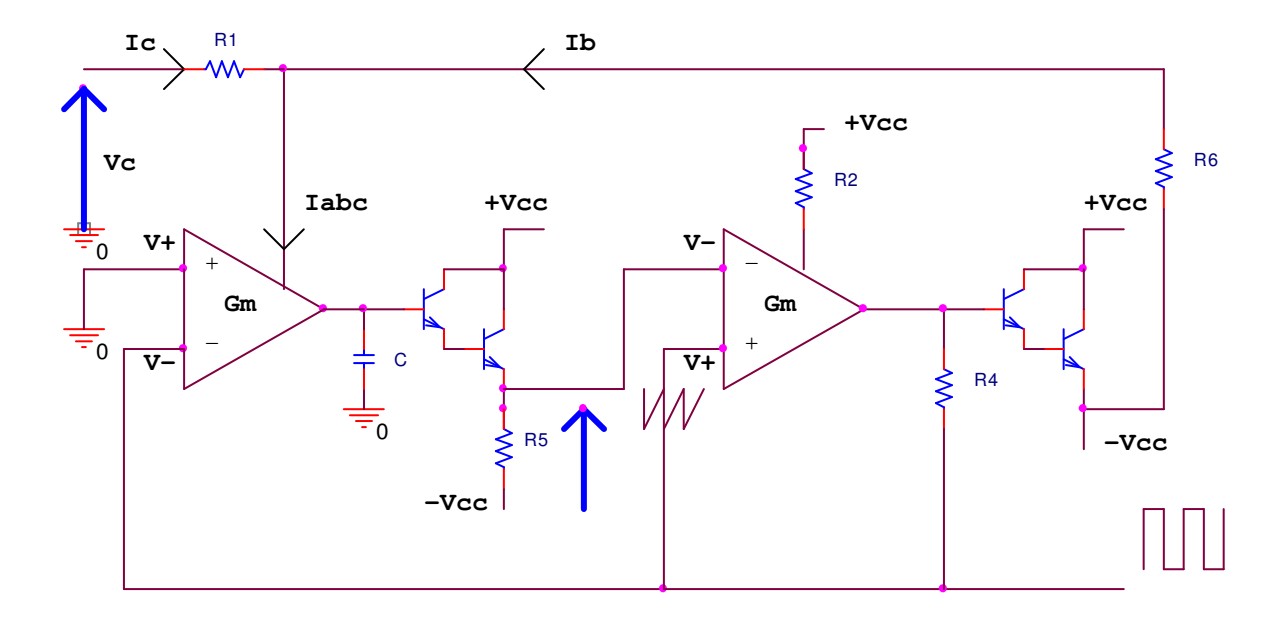

**1.10. Générateur de signaux en dents de scie (Sawtooth pulse VCO).** 

Ce circuit permet de générer un signal en dent de scie, en utilisant deux OTA, deux Daylington et quatre résistantes.

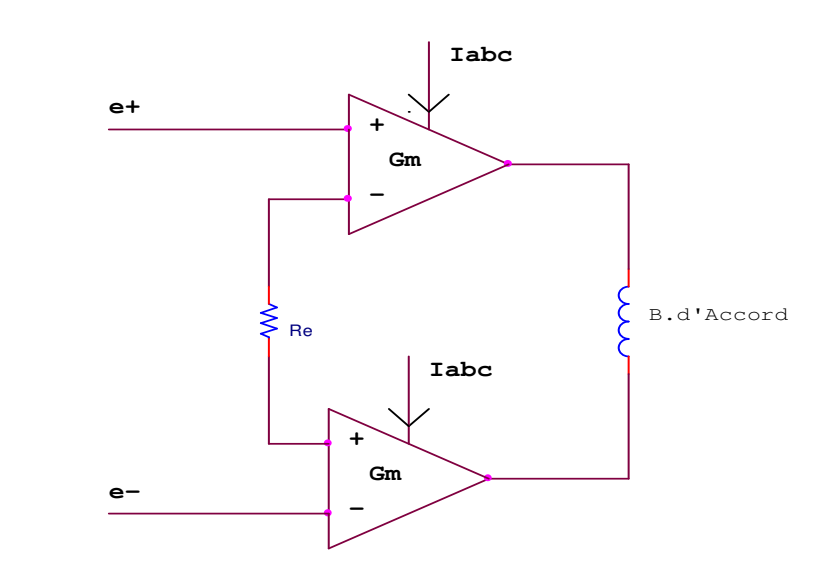

**1.5.6. Pilote de courant haute vitesse (mise en parallèle de 2 OTA) :** 

**Figure 1.11.Pilot de courante haute vitesse : 2 OTA en pont.** 

Ce pilot de courant de vitesse utilise deux OTA, une résistance et une inductance B.d'Accord.

#### **1.5.7. Amplificateur de signaux, répéteur :**

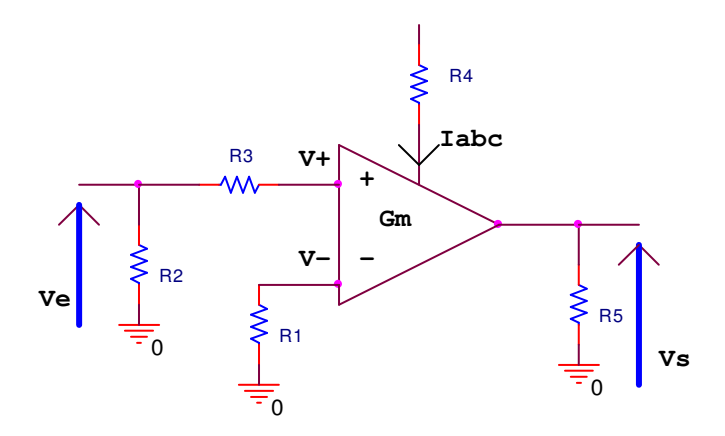

**Figure 1.12.Amplificateur de signaux, répéteur.** 

Ce circuit permet d'amplifiiez des signaux et donne le role d'un répéteur, il utilise un OTA et quatre résistance, avec une entrée en tension Ve.

#### **1.6. Conclusion :**

Dans ce chapitre on a décrit le principe de l'amplificateur opérationnel de transconductance, ainsi que le symbole et son model, et les différents circuits de base, et leur utilisation pour réaliser différents circuits tel que : amplificateur à un OTA, amplificateur à deux OTA, modulateur d'amplitude, résistance variable en fonction d'une tension ou d'un courant, pilot de courante haute vitesse, Générateur de signaux en dents de scie…

# CHAPITRE 2

## *Description de L'OTA à base de bipolaire*

#### *Description de l'OTA à base de bipolaire*

#### **2.1 .Introduction :**

Les cellules de transconductance Gm sont des cellules qui effectuent une conversion de la tension d'entrée en un courant à la sortie. Elle peut être modélisée par une source de courant dépendant de la tension. Une cellule Gm idéal est une source de courant avec une impédance de sortie infinie. La tunabilité de Gm est un paramètre important dans les applications nécessitant des valeurs précises de Gm (par exemple les filtres), qui est indépendant du processus et de la variation de la température. Nous examinerons dans ce chapitre quelque architecture de cellule de transconductance **bipolaire** et la linéarité, basée sur les caractéristiques des transistors **bipolaire**

#### **2.2. Principe de fonctionnement de L'OTA :**

L'OTA simple est constitué d'une paire différentielle et de trois miroirs de courant. Son entrée et sa sortie sont à haute impédance. Ce circuit est utilisé pour commander des réseaux de capacités. Il peut travailler à très faible tension d'alimentation.

 Iout = Gm (no D no!0……………………………………………………. (2.1a) Iout = Gm no………………………………………………………………… (2.1b)

#### **2.3. La paire différentielle bipolaire :**

 Le plus simple consiste OTA bipolaire d'une paire différentielle de convertir la différence de tension d'entrée à deux courant  $I^+$  et  $I^-$ . Ces deux courant sont alors en miroir à la sortie de sorte que leur différence devient la sortie de l'OTA, tandis que le reste de l'OTA est constitué de circuit de polarisation.

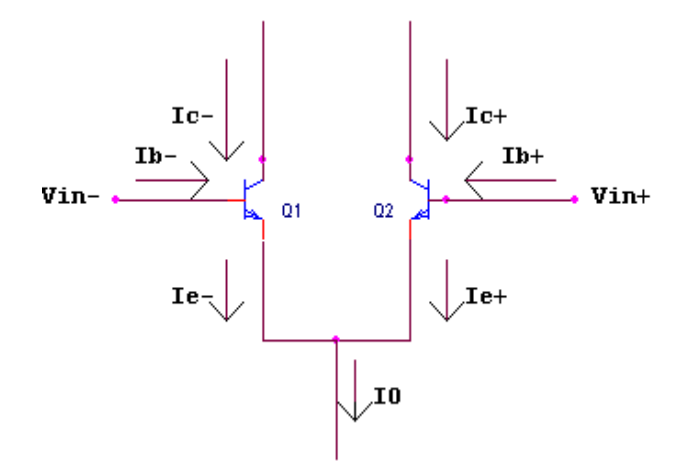

#### **2.1 : Paire différentielle bipolaire.**

Ic =Is exp '- '( ………………………………………………………………….. (2.2a).

$$
Vt = \frac{k_t}{q} , \qquad Ic = \beta Ib , \qquad Ie = -(Ic + Ib) = -(\beta + 1) Ib ... \dots (2.2b).
$$

= + ! …………………………………………………………………….. (2.2c).

Lorsque les transistors sont appariées et la même température que cela entraine

I 5 Is exp '-s<sup>N</sup> '( c exp '-s<sup>w</sup> '( 0 ……………………………………………(2.2d).

 Is = "H sxy ;\$zN ;< sxy ;\$zw ;< ………………………………………………….. (2.2e).

Le courant de sortie de l'OTA est la différence entre les deux courants de collecteur de la paire :

{ + ! …………………………………………………………………. (2.2f).

En utilisant (2.2a) et (2.2e) ce qui donne l'expression plutôt incommode.

 { = I @ @ sxy;\$zww ;\$zN ;< D @ @ sxy;\$zN w ;\$zw ;< 0 ………………………… (2.2g).

$$
V_{in} = V_{be+} - V_{be-} \tag{2.2h}
$$

$$
I_{0ut} = I_0 \left( \frac{\frac{V_{in}}{Vt} - \exp{-\frac{V_{in}}{Vt}}}{2 + \exp{\frac{V_{in}}{Vt} + \exp{\frac{-V_{in}}{Vt}}}} \right)
$$

 { = &/U}~ }[ & &3 }~ }[ ……………………………………………………………… (2.2i).

$$
I_{0ut} = I_0 \tanh \frac{V_{in}}{Vt}
$$

Cela nous met dans un bien meilleure position pour savoir ce que Gm est en réalité. La définition différentielle de la transconductance est la suivante :

$$
Gm = \frac{dIout}{dVin}
$$
 (2 3)

 On peut considérer la cellule différentielle simple (figure 2.2) comme une architecture de base pour réaliser un intégrateur Gm-C. Cette dernière, qui a été étudiée comme un élément pouvant servir à la réalisation de filtres, sert normalement d'étage d'entrée dans la plupart des amplificateurs opérationnels.

La paire différentielle met en œuvre deux transistors connectés par leurs sources et polarisés par une source de courant. Par définition tous les éléments sont assemblés symétriquement.

La figure (2.2) représente le schéma d'une paire différentielle.

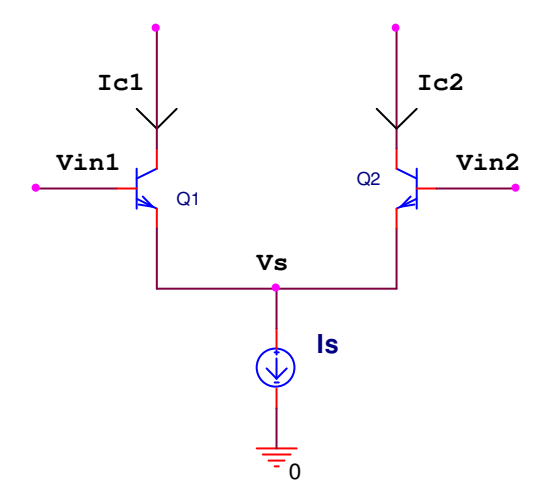

**Figure 2.2 : La cellule différentielle.** 

Nous faisons certaines approximations :

 $\triangleright$  Les éléments symétriques sont identiques.

> La source de courant est idéale.

#### **2.4. Linéarisation de la paire différentielle :**

#### **2.4.1. Linéarisation par des résistances :**

La linéarité de la paire différentielle est limitée par la variation du gain des transistors avec le courant qui les traverse. Pour améliorer la linéarité de la paire différentielle on peut la dégénérer à l'aide de résistances. Il faut que la résistance soit plus grande que l'inverse de la conductance en petits signaux pour que la variation de cette dernière n'influence plus le gain.

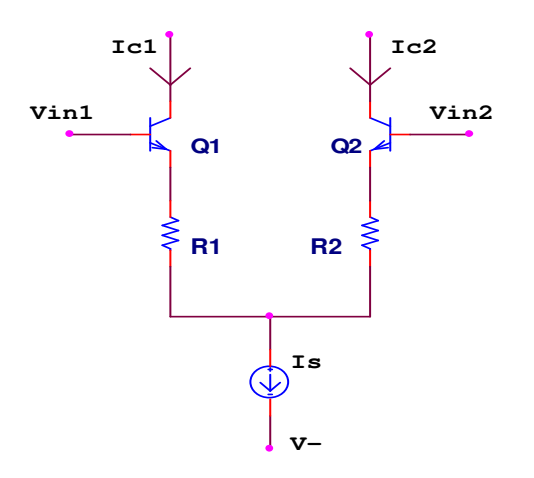

**Figure 2.3 : Linéarisation par deux résistances.** 

Les résistances limitent le gain de la paire différentielle et le gain résiduel varie moins avec le courant. La linéarité est donc améliorée, au prix d'une augmentation de la tension de commande.

En fait, le courant de polarisation est inutile dans les résistances. Il y a une possibilité d'éviter cette chute de tension.

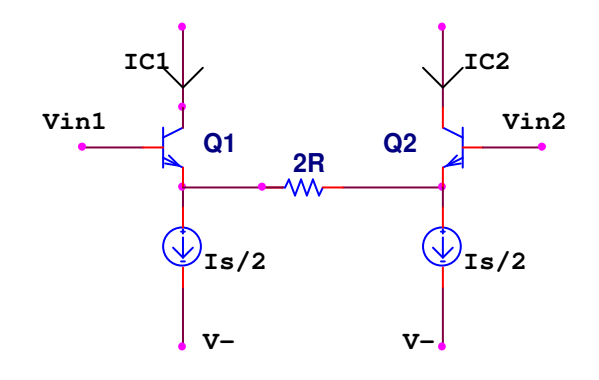

**Figure 2.4 : Linéarisation par une résistance et deux générateurs de courant** 

 Si on met deux sources de courant de polarisation, et qu'on met les résistances entre les deux sources, seule la différence de courant portant le signal passera dans les résistances. La chute de tension est nettement réduite.

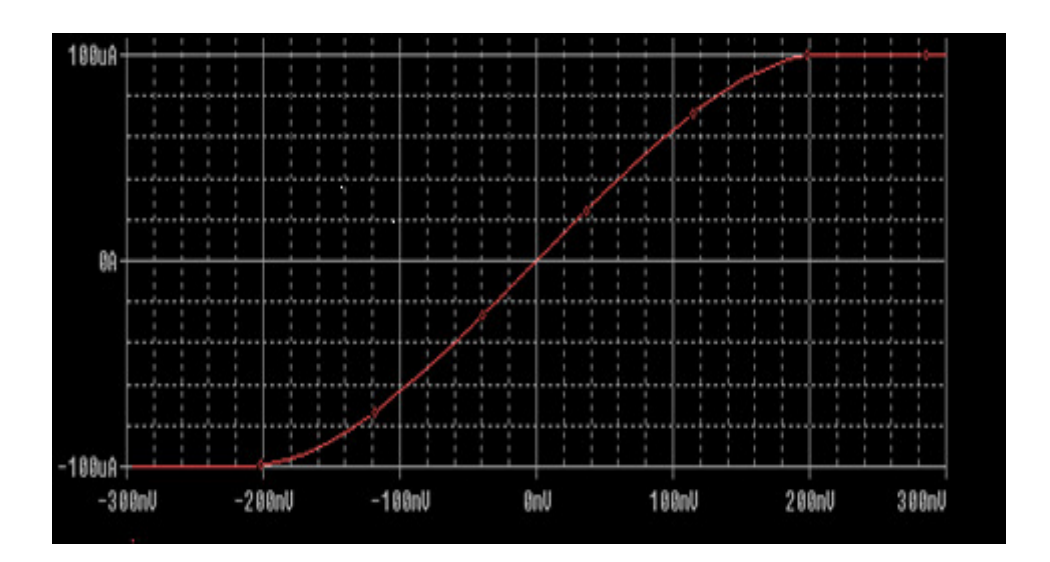

Figure2.5 : le courant  $I_0$  en fonction de  $\Delta V$ 

#### **2.4.2. Linéarisation diode d'entrée :**

Faire un meilleur OTA implique un aplatissement de la transconductance caractéristique de parvenir à une plus large plage d'entrée et bien sûr éliminer la dépendance en température. Aplatir la transconductance réduit généralement la courbe de transconductance de pointe pour un circuit donné, toutefois. Ces deux objectifs peuvent être réalisés en connectant une paire

différentielle de diodes pour les entrées, alimentés par une autre courante source. En bref, les diodes en relation avec un réseau de résistance d'entrée sera de fournir une compression des tensions d'entrée de la paire de transistors différentiels qui les développe dans un courant, tandis que par leurs correspondants à l'entrée des transistors de la dépendance en température des entrées est également cancelle.

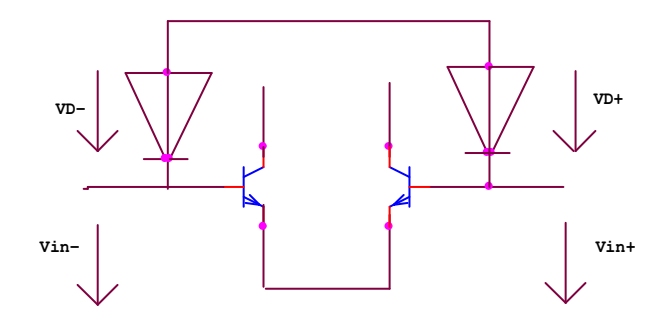

**Figure 2.6 principe de linéarisation diode d'entrée.** 

Regardons la boucle composée des diodes de linéarisation et les diodes de base-émetteur de la paire différentielle. Maintenant, pour les tensions dans cette loop

+ X = ! + X! …………………………………………………. (2.4).

tient avec une certaine réorganisation et de l'exprimer en termes de courants cela devient

 ln <sup>X</sup><sup>N</sup> XN <sup>D</sup> ln <sup>X</sup><sup>w</sup> Xw <sup>=</sup> ln <sup>X</sup>w X,w <sup>D</sup> ln <sup>X</sup>N X,N …………………. (2.5).

Lorsque tous les éléments sont appariés, les courants de saturation sont identiques et avec une certaine simplification nous obtenons.

 ln <sup>X</sup><sup>N</sup> Xw = ln <sup>X</sup>w XN ………………………………………………….. (2.6).

Ce qui signifie que les ratios actuels doivent également être égaux:

XN Xw = Xw XN ………………………………………………………………… (2.7).

5 { …………………………………………………………………… (2.8).

 = ! + …………………………………………………………. (2.9).

/U = ! D ………………………………………………………. (2.10).

(Ce qui suppose encore  $\beta \gg 1$ ) on peut réécrire les courants

$$
I_{+} = \frac{1}{2} (I_{o} + I_{out})
$$
  
\n
$$
I_{-} = \frac{1}{2} (I_{o} - I_{out})
$$
  
\n
$$
I_{D+} = \frac{1}{2} (I_{D} - I_{in})
$$
  
\n
$$
I_{D-} = \frac{1}{2} (I_{D} + I_{in})
$$
  
\n(2.11)

et de simplifier la suite de

 + { = + /U XY XY[ XY! XY[ = X X~ X ! X~ ( + {) ( - /U) = ( + /U) ( - {) ……………………………….. (2.12).

Pour arriver enfin à

$$
I_{out} = \frac{I_0}{I_D} I_{in}
$$
 (2.13).

 Au vu de la dernière équation, nous trouvons bien entendu, que nous avons un amplificateur actuel plutôt qu'un amplificateur à transconductance comme variable indépendante est maintenant un courant au lieu d'une tension.

Sur le plan positif, la dépendance en température de la transconductance est compensée. De naturellement on peut utiliser une résistance en face de chaque entrée pour la tension à la conversion en cours, qui doit être dimensionné de sorte que le courant d'entrée maximal ne dépasse pas le biais de diodes actuelles à la tension maximale d'entrée. Il peut également être observé que la transconductance maximale est réalisée quant à la disparition de polarisation diode.

 Bien qu'il semble d'abord que la transconductance peut être fait infiniment grand, ce n'est pas le cas pour la plage d'entrée est également zéro à ce moment-là. Nous savons que des Bien sûr que, pour disparaître polarisation diode actuelle de l'OTA revient à sa forme nonlinéaire.

Lorsqu'il est poussé par des signaux de tension, les résistances peuvent être utilisées pour fournir une tension à la conversion en cours (Le potentiel des bases des transistors d'entrée est presque constant). Avec résistances d'entrée égale la transconductance devient :

 { = XY X ~ /U ………………………………………………….. (2.14).

Ce qui signifie également que pour compenser la température n'est pas aussi facile qu'il semblait à première vue, selon sur la façon dont on produit les courants des diodes. Surcapacité d'une linéarité à l'OTA d'entrée apparait plus ou moins juste. Les changements dans le potentiel d'entrée qui sont effectuées par des changements dans les deux courant  $I_0$  ou  $I<sub>D</sub>$  qui produit des entrées en mode commun et sont donc supprimées à la sortie, tant que la gamme de mode commun d'entrée ne soit pas dépassé. L'étape de la conduite doit être conçue avec son impédance d'entrée est l'examen de la relativement faible et non constante d'une linéarité OTA.

#### **2.5 Amplificateur opérationnel de transconductance simple.**
L'architecture de base pour réaliser l'amplificateur opérationnel de transconductance à sortie unique est représentée sur la figure (2.7) .Cette structure à été utilisée comme étage d'entrée dans la plupart des amplificateurs opérationnels.

La polarisation de l'OTA se fait par une source de courant. Ce courant est réparti par la paire différentielle, puis copié dans les miroirs de courant. Si on n'a pas de signal différentiel à l'entrée de l'OTA, le courant résultant à la sortie de l'OTA est nul.

Si une tension différentielle est présente à l'entrée de l'OTA, alors la différence de courant se propage jusqu'à sa sortie. C'est elle qui engendre un signal de sortie.

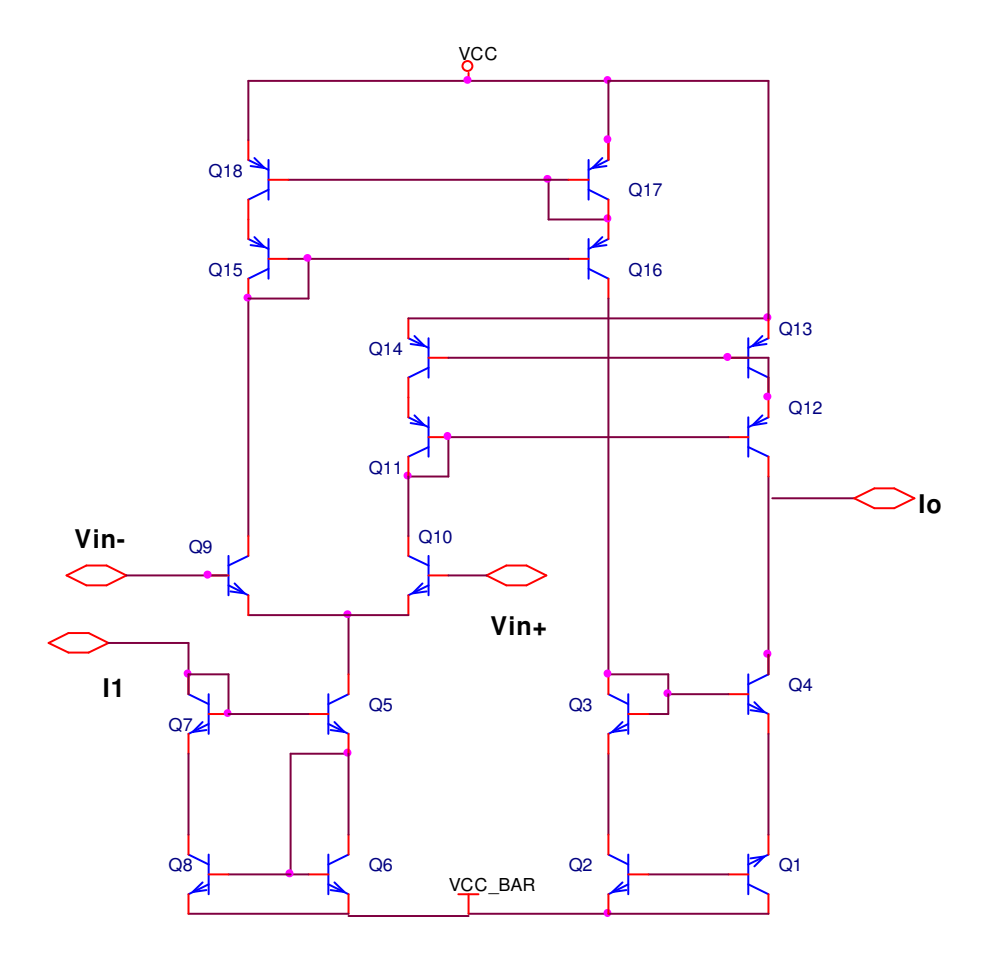

 **Figure 2.7 L'OTA simple** 

Les résultats de simulation de la marge de gain et la marge de phase sont donnés sur la figure  $(2.8)$ :

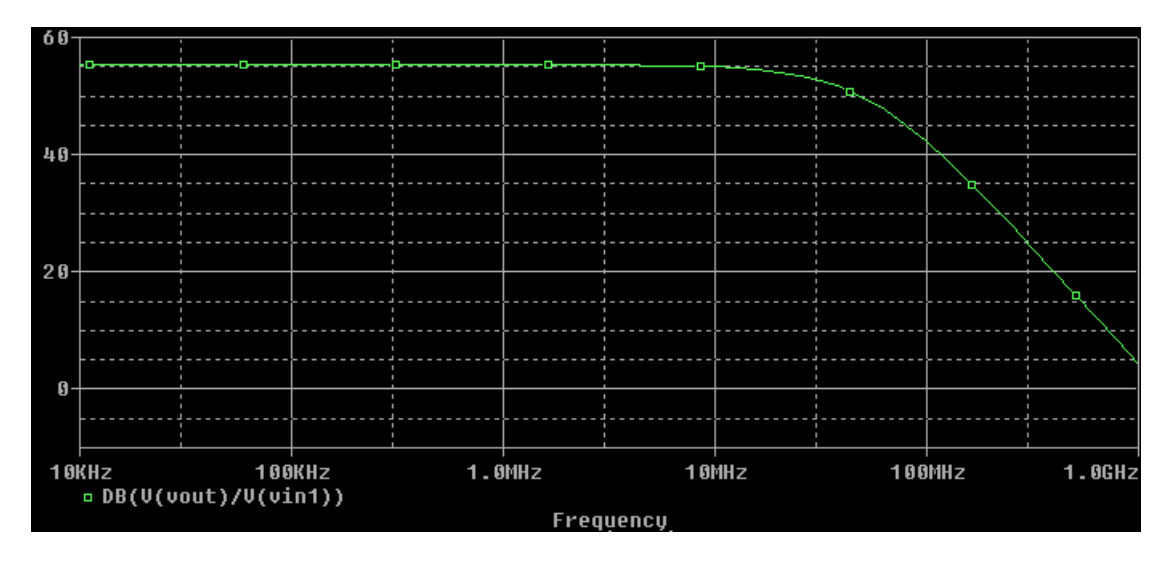

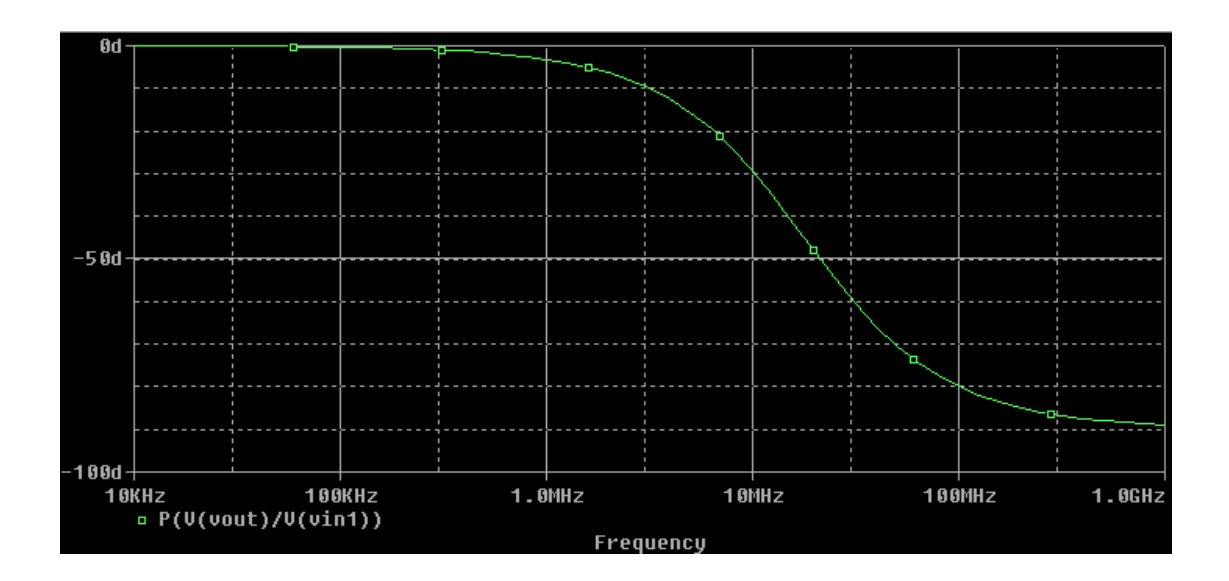

**Figure 2.8 : L'amplitude et la phase de l'OTA** 

- La capacité de sortie : *C= 1pF*.
- Le courant de polarisation : *I1= 100uA*.
- $\triangleright$  La fréquence de coupure  $f = g/2\Pi$  ( $CP+C$ ) = 5MHz  $\cdot$   $g = 1/R$

#### **2.6. L'Amplificateur à deux sorties :**

#### **2.6.1. Principe de l'Amplificateur à deux sorties :**

L'amplificateur différentiel appartient à la classe des circuits électriques symétriques. C'est essentiellement un étage de gain dont la fonction principale est d'amplifier une différence de tension ou de courant.

De part sa structure symétrique, il présente intrinsèquement une immunité aux différents signaux parasites pouvant polluer le signal utile (signal de mode différentiel), comme les produits d'erreurs systématiques communes aux deux voies d'amplification (tension de décalage, dérive en température, composantes de distorsion harmonique paires,...), ou comme les bruits de commutation large bande issues d'une circuiterie numérique annexe et couplés via les fils d'alimentation ou le substrat, ... . D'autre part, la double polarité du signal de mode différentiel permet un doublement de l'amplitude maximum du signal effectivement traité, améliorant ainsi les caractéristiques dynamiques de l'amplificateur. Idéalement, l'amplificateur différentiel n'est sensible qu'aux erreurs systématiques de mode différentiel, c'est à dire aux erreurs d'appariement entre les deux voies d'amplification.

#### **2.6.2. La structure de base :**

La figure (II.6) représente la structure de base de l'amplificateur différentiel avec deux sorties :

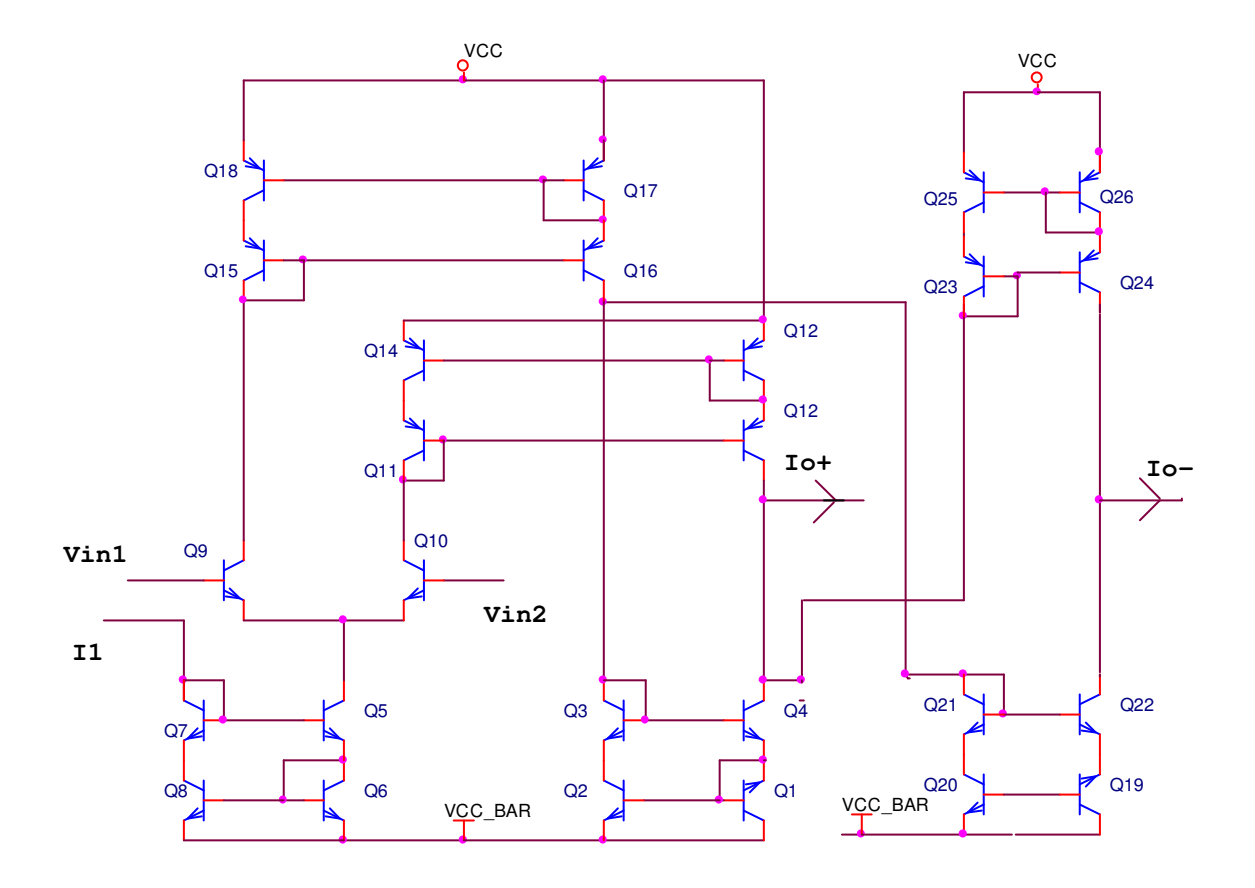

 **Figure 2.9 L'OTA à deux sorties :** 

La différence des courants en fonction de la différence des tensions d'entrées est représentée par la figure (2.10) :

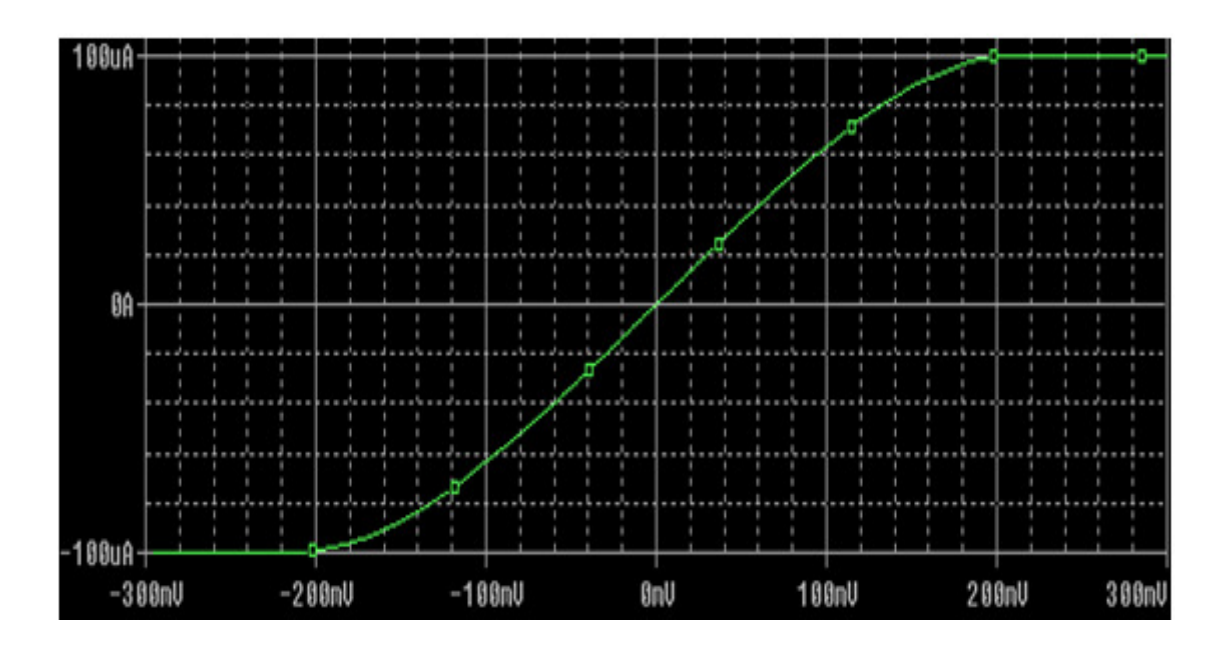

**Figure2.10 : La différence des courants en fonction de** ∆**V.** 

#### **2.7 Caractéristiques de l'OTA :**

#### **.7.1. L'impédance d'entrée :**

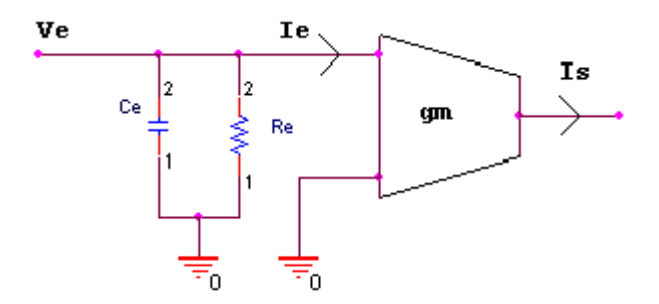

#### **Figure2.11.**

Pour déterminer l'impédance d'entrée par simulation, on devise la tension d'entrée par le courant d'entrée, on obtient :

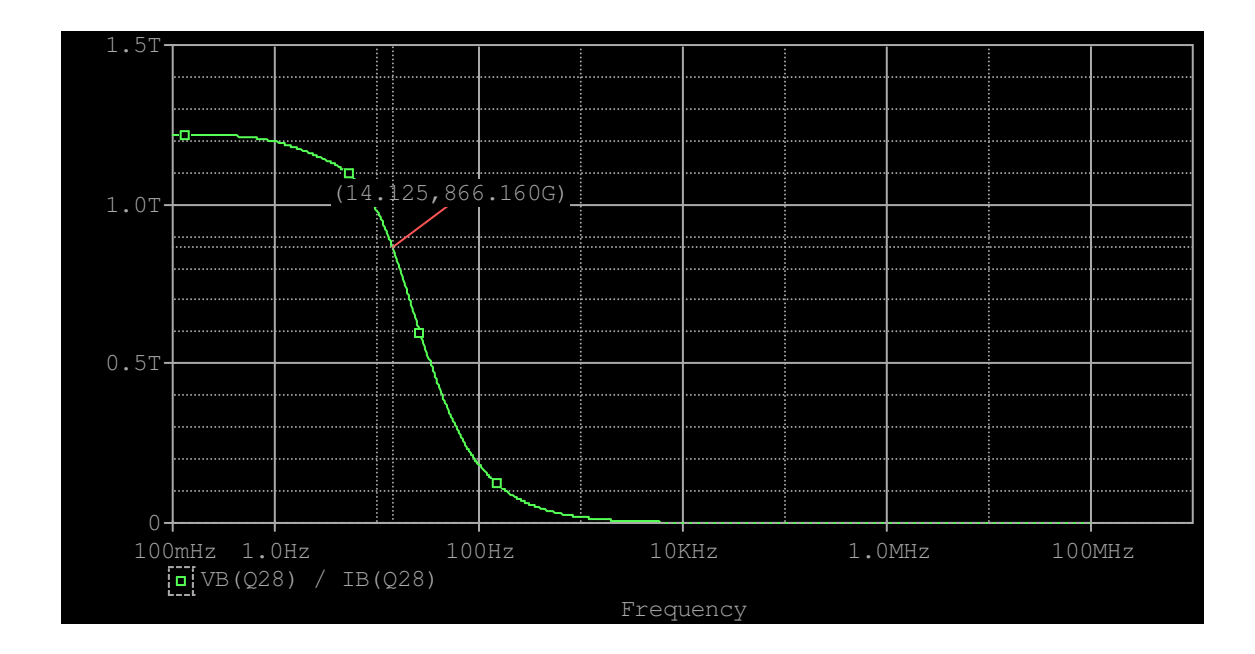

**Figure 2.12.impédance d'entrée.** 

Fréquence de coupure  $F = \frac{1}{2} \pi R eC e$  …………………………………………………(2.15)

Impédance d'entrée : Ze(Re, Ce) très élevée .

On trouve :  $Ce = 3pf$ .

#### **2.7.2. L'impédance de sortie :**

Pour déterminer l'impédance de sortie, on a placé une résistance à la sortie

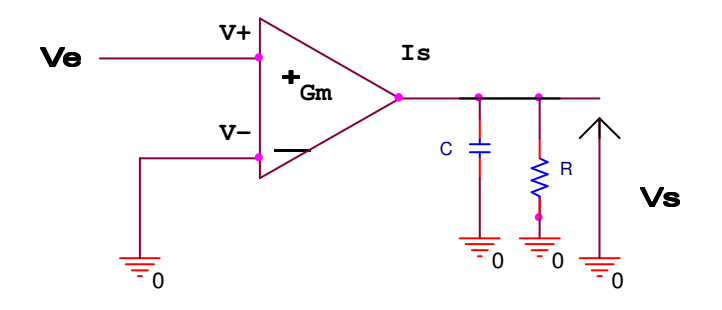

**Figure 2.13** 

Par simulation, on devise la tension de sortie par le courant de sortie, on obtient :

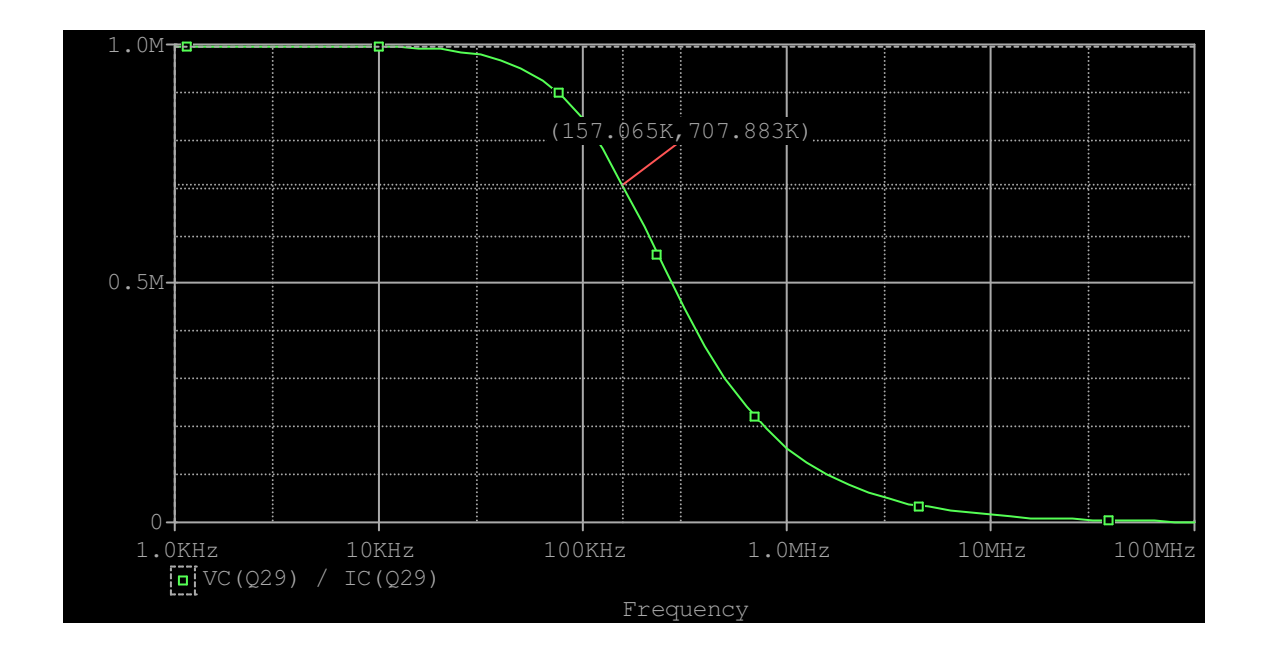

**Figure 2.14.impédance de sortie.** 

Fréquence de coupure :  $F = \frac{1}{2} \pi sC_s$  …………………………………………… (2.16)

Impédance de sortie : Zs(Rs, Cs)

On trouve : Cs =6pf

#### **2.7.3 L'offset :**

La tension de décalage communément appelée tension d'offset. Cet offset est provoqué par la différence des caractéristiques des composants des deux branches de la structure différentielle. Ces dispersions produisent un signal différentiel en sortie, même lorsque les deux entrées sont rigoureusement au même potentiel. **(**est la tension continue qu'il faut placer à l'entrée de l'amplificateur opérationnel pour annuler les erreurs statiques).

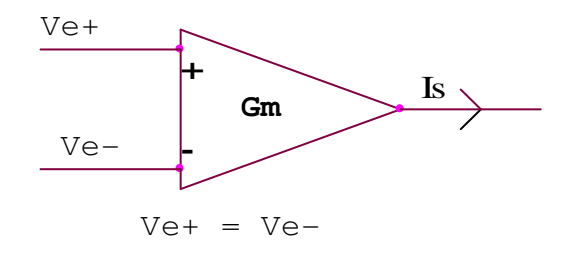

**Figure 2.15** 

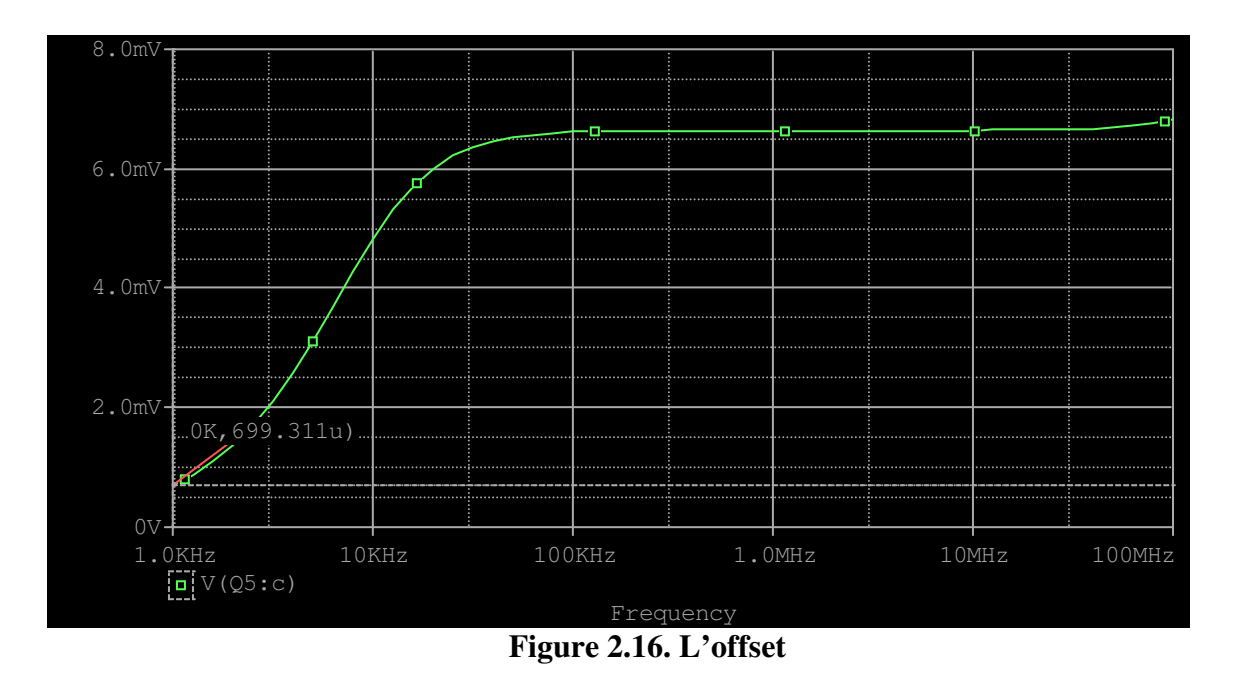

La tension de decalage :  $V$ off = 0.7 mV

**2.7.4. Slow rate :** la vitesse de montée de la sortie. (vitesse limite d'excursion) est un phénomène non-linéaire qui peut être pris en compte par un modèle physico-électrique construit, comme la limitation de la tension de sortie

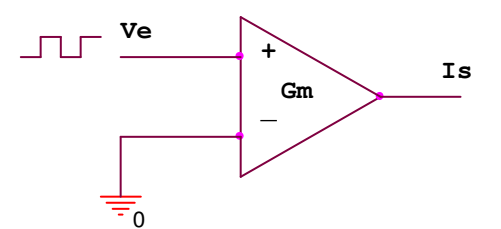

**Figure 2.17** 

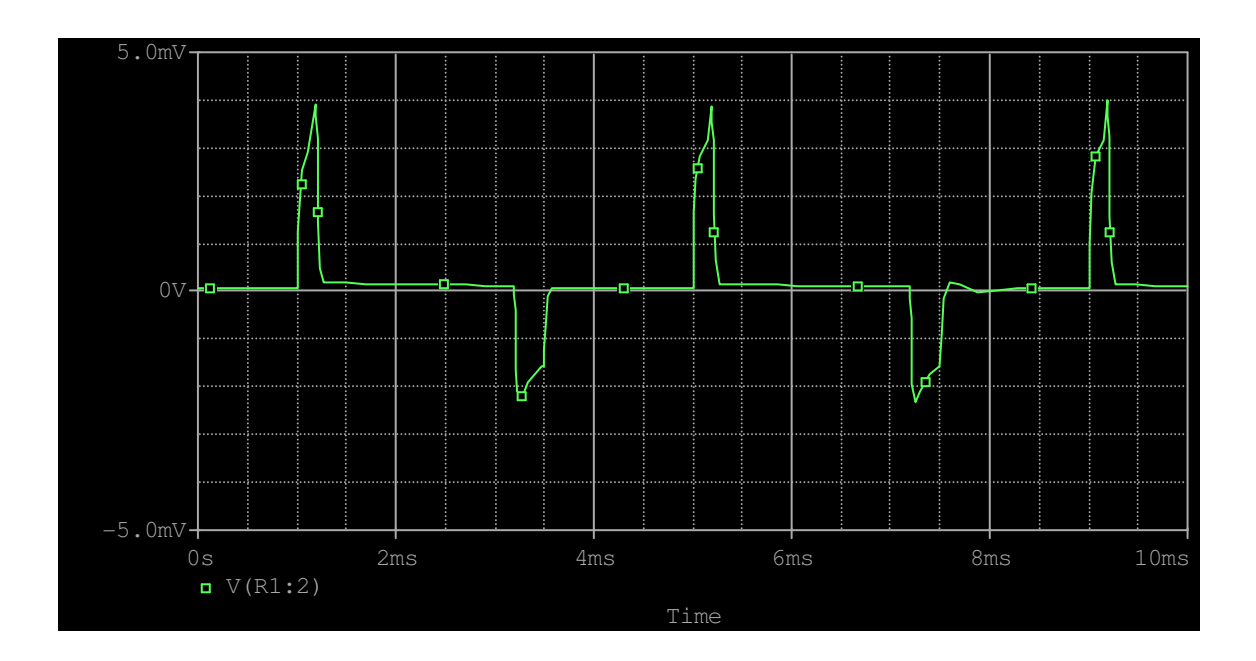

**Figure 2.18. Slow rate** 

Slew rate = 
$$
\frac{\Delta E}{\Delta t}
$$
 (2.17).

 $\Delta E$  $\frac{\Delta E}{\Delta t} = \frac{90\% - 10\%}{t^2 - t^2}$ &!@ ……………………………………………………… (2.18)

 $10\% = 0.373$  mV  $t_1 = 1$  ms

$$
90\% = 3.362 \text{ mV} \qquad t_2 = 1.15 \text{ ms}
$$

 $\Delta E$  $\frac{\Delta E}{\Delta t} = \frac{3.362 - 0.373}{1.15 - 1}$  $\frac{362 - 0.373}{1.15 - 1} = \frac{2.989}{0.15}$  $\frac{2.989}{0.15} = 19.92$ 

SR = 19.92 V/s………………………………………………………….. (2.19)

#### **2.7.5. Caractéristiques normalisés :**

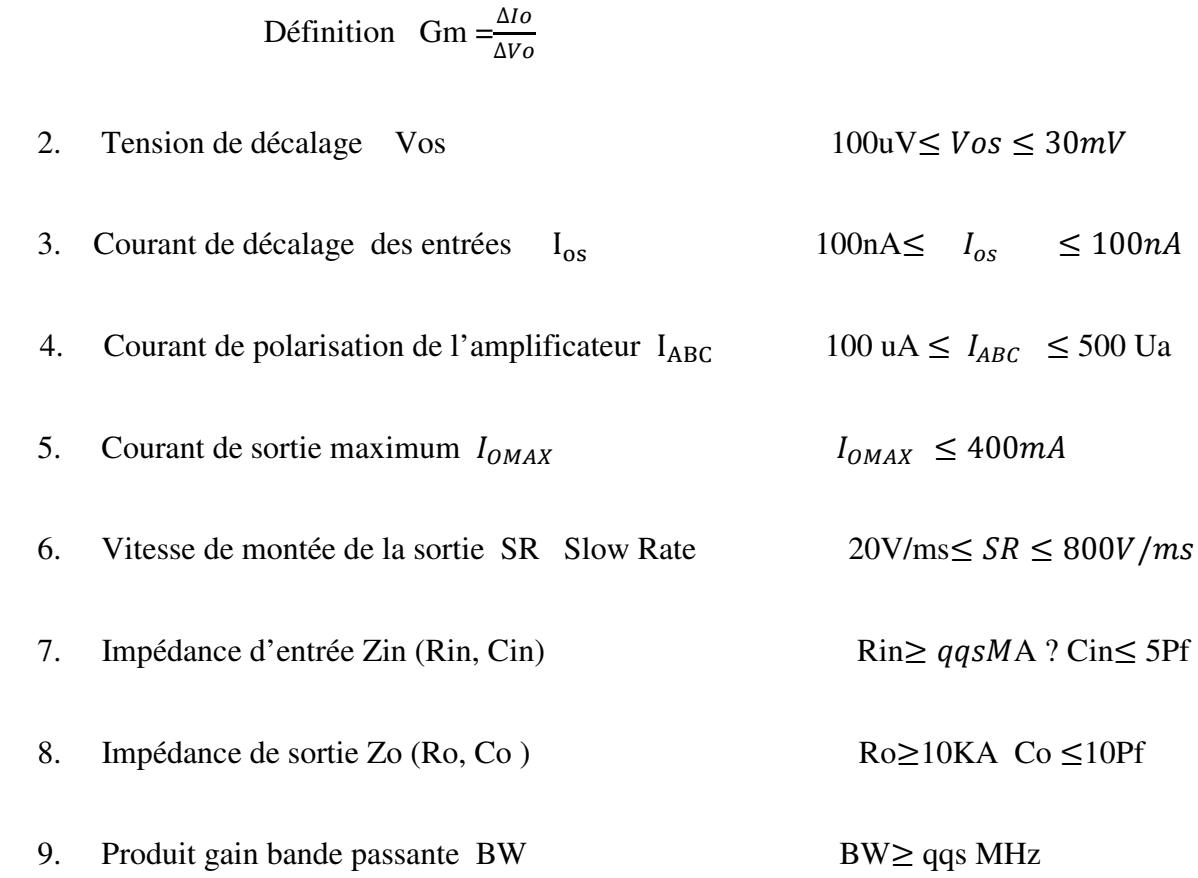

1. Transconductance Gm ordre de grandeur  $1 \text{ mA/V} \leq \text{Gm} \leq 500 \text{ mA/V}$ 

#### **2.8. Conclusion:**

Au cours du présent chapitre, on a présenté une revue de principale architecture de l'OTA qui consommé par le paire différentielle bipolaire (OTA simple) , leur principe de fonctionnement et des techniques de linéarisation de cette structure telle que la linéarisation par une résistance, à deux résistances et par diode. En a étudié aussi l'OTA différentielle et en donnent les caractéristiques de l'OTA bipolaire classique.

## CHAPITRE 3

## *Réalisation des filtres à base de la cellule Gm-C*

*Réalisation des filtres à base de la cellule Gm-C* 

#### **3.1. Introduction :**

 La conception de filtres actifs est un domaine de recherche un intérêt croissant depuis une quinzaine d'années. L'intérêt du filtrage actif réside essentiellement dans l'utilisation possible des technologies qui permet d'atteindre un rapport performances dimensions intéressant, compatible avec d'autres dispositifs tels que amplificateurs, oscillateurs, mélangeurs...Les performances obtenues sont parfaitement reproductibles si la filière technologique est stabilisée et si la conception est suffisamment robuste aux dispersions de fabrication. Le filtrage actif apparaît donc comme une voie de passage quasi obligé pour la production de série et les applications embarquées. Toutefois, du fait même de l'utilisation d'éléments actifs tels que les transistors, le filtrage actif reste destiné aux applications faible puissance.

La figure (3.1) reporte les différents types de filtres. Ces topologies peuvent être utilisées selon la gammede fréquence, la technologie et l'application visée. Les filtres passifs présentent en général des bonnes performances (dynamique non limitée, facteur de qualité élevé…), mais leur principalinconvénient outre leurs fortespertes est la difficulté à être intégrable sur une technologie semi-conductrice. Dans ces conditions, vu leur facilité d'intégration, et leurs performances plus ou moins comparables aux filtres passifs, les filtres actifs constituent une alternative intéressante dans la mesure où la technologie permet leur intégration.

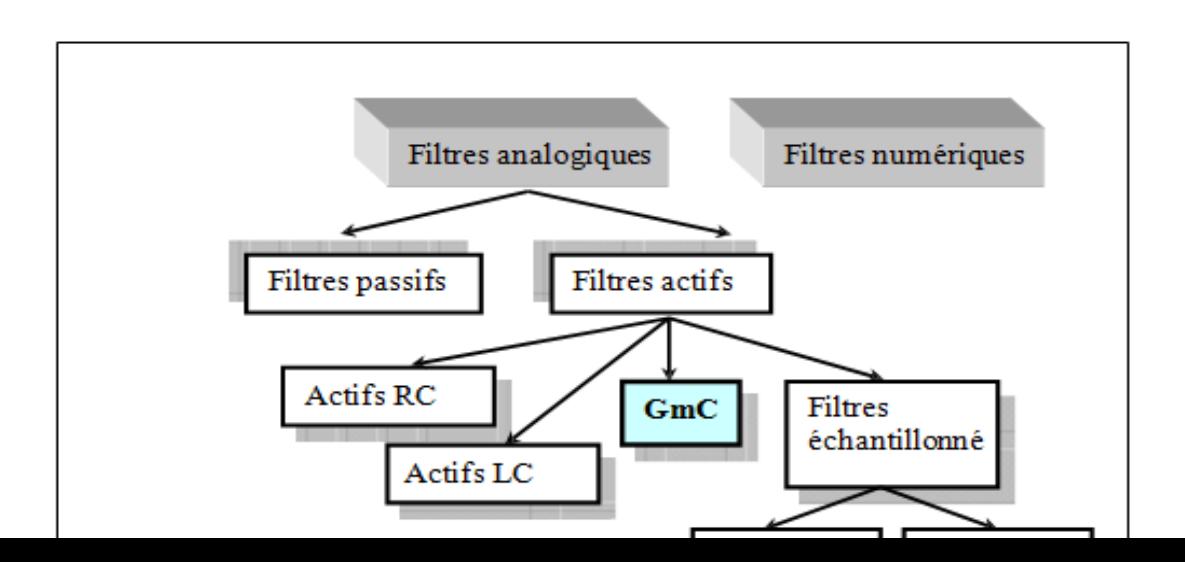

#### **Figure 3.1 : Classification des filtres.**

#### **3.2. Classification :**

- On peut classer les filtres à partir de la forme de leur fonction de transfert. Les filtres les plus courants sont de l'un des quatre types suivants : passe-bas, passehaut, passe-bande et rejécteur de bande.
- Un filtre passe-haut ne laisse passer que les fréquences au-dessus d'une fréquence déterminée, appelée fréquence de coupure. Il atténue les autres (basses fréquences). C'est un atténuateur de graves pour un signal audio. On pourrait aussi l'appeler coupe-bas.
- Un filtre passe-bas ne laisse passer que les fréquences au-dessous de sa fréquence de coupure. C'est un atténuateur d'aiguës pour un signal audio. On pourrait l'appeler coupe-haut.
- Un filtre passe-bande ne laisse passer qu'une certaine bande de fréquences (et atténue tout ce qui est au-dessus ou en dessous). Il est très utilisé dans les récepteurs radio, TV… pour isoler le signal que l'on désire capter.
- Un filtre rejécteur, aussi appelé filtre trappe, cloche ou coupe- bande est le complémentaire du passe-bande. Il atténue une plage de fréquences. Cela peut être utile pour diminuer certains parasites par exemple.

Techniquement, un filtre peut être réalisé de différentes manières : passive, active ou numérique.

Un filtre passif se caractérise par l'usage exclusif de composants passifs (résistances, condensateurs, bobines couplées ou non).

Les réalisations les plus simples sont basées sur des circuits RC, RL, LC, ou Circuit RLC. Mais il est bien sûr permis d'augmenter la complexité du filtre (et le nombre de composants). Moins il y aura de composants, plus il sera délicat d'être sélectif : l'atténuation se fera progressivement. Avecplus de composants, on peut espérer couper brutalement une fréquence en touchant moins les voisines.

Les filtres actifs se caractérisent par l'usage d'au moins un composant actif (par exemple transistor, amplificateur opérationnel, amplificateur opérationnel de transconductances ou autre circuit intégré…). Ces filtres ont l'avantage de pouvoir se passer de bobines qui sont chères, difficilement miniaturisations et imparfaites (angles de pertes, résonances propres, sensibilité aux parasites). De plus ils ont un gain qui peut être supérieur à 1 (ils peuvent amplifier). Ce type de filtre convient bien aux signaux de faible amplitude et de faible

puissance. Les filtres actifs sont donc largement utilisés dans les amplificateurs audio et instruments électroniques de toutes sortes.

#### **3.3. Réalisation des filtres à base de L'OTA :**

Les techniques d'OTAs sur les quelles sont branchées une capacité sur la sortie dont la définition équivalente est symbolisée par  $G_m$ -C sont généralement employées pour concevoir des filtres dans le domaine de petits signaux. La simulation de la résistance par OTA permet de réaliser des filtres de type Gm-C ou OTA-C, équivalent aux filtres passifs. L'OTA avec plusieurs entrées et sorties permet d'obtenir des filtres plus performants, que celui de l'OTA simple.

#### **3.3.1. Caractéristique de l'intégrateur Gm-C :**

.

 Essentiellement, le rôle de la cellule Gm est de convertir la tension appliquée à ses bornes d'entrée en courant proportionnel à la valeur de sa transconductance. Pour obtenir un intégrateur, il suffit d'y ajouter une charge capacitive à sa sortie. On obtient alors le circuit présenté à la figure (3.2)

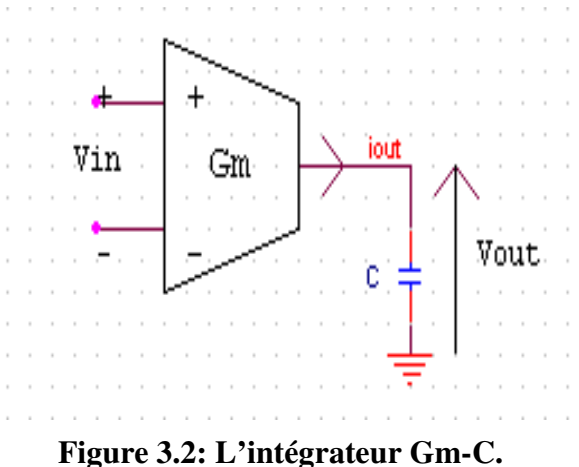

Si tout le courant généré par la cellule  $G_m$  se dirige vers la capacité C, c'est-à-dire si la tension Vout est lue par un voltmètre idéal, on obtient lafonction de transfert de l'intégrateur tel que démontré par les équations:

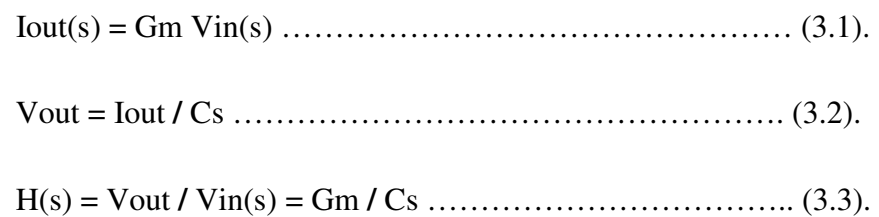

 Puisqu'il est possible de modifier la valeur de Gm en variant soit la tension ou le courant de référence de la cellule, on peut ajuster à volonté la fonction de transfert d'un filtre qui serait réalisé avec plusieurs intégrateurs.

Idéalement, l'intégrateur devrait avoir des impédances d'entrée et de sortie élevées. En effet, il est important d'avoir une impédance d'entrée élevée sachant que la conception d'un filtre nécessite la mise en cascade de plusieurs cellules. L'ajout d'une cellule ne devrait pas affecter les performances des cellules précédentes.

L'équation (3.4) montre l'effet d'une impédance finie  $(Z_p)$  sur la fonction de transfert de la cellule Gm-C.

 H(s) = Vout(s) **/** Vin(s) = OP L ¤¥ +¦ ………………………………….. (3.4)

 De la même façon, la cellule de transconductance devrait être la plus linéaire possible, afin d'éviter la distorsion du signal d'entrée. La plage de tension maximale à l'entrée peut être limitée; cependant, la cellule doit être linéaire autour de la tension en mode commun où l'on compte utiliser le circuit.

 Finalement, dans le but de garantir une bonne largeur de bande à la cellule Gm, c'es dire une plage fréquentielle où la transconductance demeure constante, il est nécessaire d'éloigner le plus possible le second pôle de la fréquence d'opération de la cellule. La plage où Gm est constant en fréquence est en effet limitée par le premier et le second pôle

$$
H(s) = \frac{Vout(s)}{Vin(s)} = \frac{Gm}{Cs} = \frac{1}{1 + \frac{S}{Wp}}
$$

On remarque qu'en faisant tendre Wp et Zp vers l'infini, on obtient la relation H(s)= Gm / sC d'un intégrateur idéal

$$
H(s) = \frac{V_{out}(s)}{V_{in}(s)} = \frac{Gm}{Cs} = \frac{Gm}{s^2(\frac{C}{Wp}) + s(C+1/WpZp) + 1/Zp}
$$
 (3.6)

En résumé, les caractéristiques essentielles d'un bon intégrateur sont:

- Impédance d'entrée élevée.

.

- Impédance de sortie élevée.
- Bonne linéarité sur la plage de tension d'intérêt.
- $\checkmark$ Largeur de bande élevée.

Tout en tenant compte de ces paramètres pour concevoir un intégrateur le plus près possible de l'idéal, il est important de veiller à ce que le circuit donne un accès facile au contrôle des caractéristiques des filtres qui sont composés de plusieurs intégrateurs.

#### **3.3.1.a. Intégrateur utilisant une seule capacité :**

Cet filtre différentiel à deux sorties l'une positive et l'autre négative cet intégrateur peut se réaliser en deux façons comme l'indique la figure (3.3) :

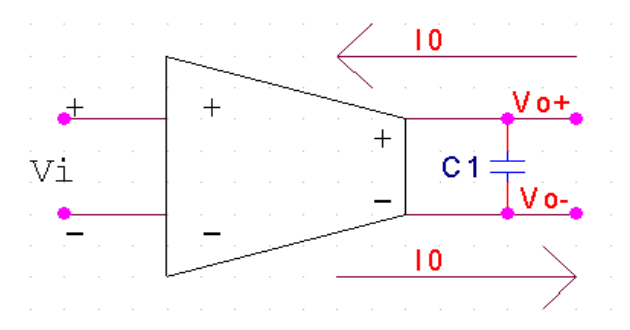

**Figure 3.3: L'intégrateur Gm-C.** 

La tension de sortie globale égale à la différence des deux tensions négative et positive : V=V D V ! ……………………………………..…………… (3.7) Le courant circulant dans l'intégrateur est donné par :

I=GmVin..*.................................................................................* (3.8).

D'autre part la courant est égale à :

$$
V_o = I_o / sC_1 = \frac{G_m V_{in}}{sC_1}
$$
  $\frac{V_o}{V_{in}} = \frac{Gm}{sC_1}$  et  $W_t = Gm / C_1$  ...... (3.9)

#### **3.3.1.b. Intégrateur utilisant deux capacités:**

Ce filtre à deux sorties et deux capacités le schéma de principe est indiqué sur la figure suivante.

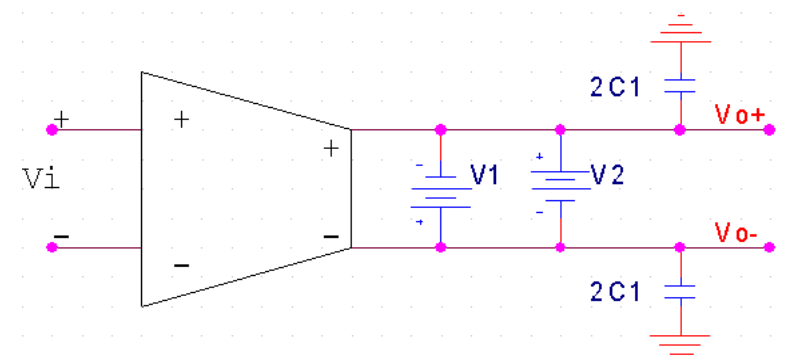

**Figure 3.4: L'intégrateur Gm-C avec deux capacités.**

Les tensions sont donnés par :

$$
V_0^+ = I_0 / s (2C_1)
$$
 et  $V_0^- = -I_0 / s (2C_1)$   

$$
V_0 = -2I_0 / s (2C_1) = G_m V_1 / sC_1
$$
 (3.10)

Donc:  $\omega t = G_m / C_1$ 

Les capacités peuvent faire des problèmes du non linéarité. Pour minimiser cet effet de la non linéarité il suffit d'ajouter un générateur de tension continu.

#### **3.4. Les gyrateurs :**

Le gyrateur est un quadripôle actif, introduit il y une vingtaine d'années par TELLEGEN. Ses possibilités d'applications, et notamment l'obtention d'inductances de grandes valeurs et de très grands coefficients de surtension en basse fréquence (irréalisable avec un composant passif).

Ceux-ci ont ainsi donné au gyrateur une actualité nouvelle, notamment dans le domaine des télécommunications :

- transformations de réseaux ;
- $\checkmark$  isolation et (ou) aiguillage de voies ;
- $\checkmark$  filtres actifs et passifs ;
- adaptation d'impédance, etc.

#### **3.4.1. Définition de gyrateur :**

Un gyrateur est un quadripôle actif qui présente, entre autres, la propriété d'inverser sur une paire de bornes, l'impédance présente sur l'autre paire. Cette inversion fait par l'intermédiaire d'une impédance, caractéristique du quadripôle, appelée impédance de gyration. Le plus souvent, cette impédance se ramènera à une résistance pure, Ry.

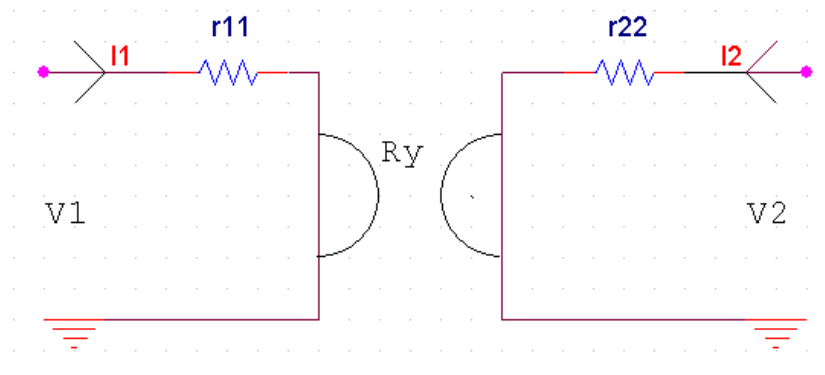

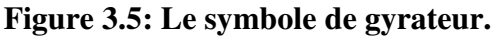

La figure (3.5) donne une représentation symbolique du gyrateur réel, telle qu'elle peut être déduite de ses deux relations caractéristiques.

$$
V_1 = r_{11} I_1 - R_y I_2
$$
  
 
$$
V_2 = R_y I_1 - r_{22} I_2
$$
 (3.11).

- Le gyrateur idéal est, par définition, un gyrateur dans lequel les paramètres  $r_{11}$  et  $r_{22}$  de la matrice résistance sont nuls.
- $\checkmark$  les deux termes de la matrice résistances,  $r_{12}$  et  $r_{21}$  sont en effet respectivement –Ry et +Ry.
- Dans le gyrateur idéal, les relations entrée-sortie se ramènent à :

$$
V_1 = - R_y I_2
$$
  
\n
$$
V_2 = R_y I_1 = - R_L I_2
$$
 (3.12).

#### $R_L$ : la charge

Cela permet de déterminer l'impédance d'entrée :

$$
V_1 / I_1 = R_y^2 / (V_2 / I_2)
$$

donc

& /R± ……………………………………………….. (3.13).

Cette possibilité d'inverser une impédance confère au gyrateur un certain nombre de propriétés remarquables :

 1) Un court-circuit en sortie de gyrateur sera « vu », en entrée, comme une impédance infinie. Inversement, un circuit ouvert en sortie se traduira par un court-circuit en entrée. On utilisera cette propriété notamment dans les circuits d'adaptation d'impédance. 2) Le courant sur une borne ne dépend que de la tension sur la borne opposée :

$$
I_2 = -\frac{v_1}{Ry}
$$
  
................. (3.14).  

$$
I_1 = -\frac{v_2}{Ry}
$$

Cela permettra la réalisation des convertisseurs (Tension-courant) ou (courant-tension.). 3) Un gyrateur permet de simuler une résistance ou inductance à partir d'une capacité chargeant l'une des paires de borne. En effet, si une capacité de valeur C est disposée en sortie, l'impédance vue en entrée prend une forme :

$$
Z_{in} = \frac{R_y^2}{1/jCw} = j R_y^2 C w = j L w
$$
 (3.15).

 Cette impédance d'entrée est donc équivalente à celle que présente une inductance *L* de valeur :

$$
L = R_y^2 C
$$

#### **3.4.2. Réalisation du gyrateur avec des transconductances :**

Il est possible de constituer un gyrateur à l'aide de composants discrets (transistors,…etc) Cependant les amplificateurs opérationnels de transconductance sont particulièrement bien adaptés à ce genre d'applications; ils seront donc utilisés fréquemment dans les montages proposés

#### **3.4.2.a. Transformation des filtres passifs :**

L'utilisation des gyrateurs permet de réaliser des filtres sans inductance, en remplaçant chacune d'elles par son équivalent : gyrateur chargé par une capacité. Il ne s'agit pas véritablement de filtres actifs puisque, entre autres, les impédances caractéristiques en entrée et en sortie subsistent. L'élimination des inductances présente de nombreux avantages :

- Une meilleure homogénéité dimensionnelle.
- L'absence de réglage par ce que la résistance de gyration sera déterminée avec précision. De plus, une capacité à  $\pm 1$  % pose moi de problèmes de réalisations qu'une inductance ayant la même tolérance.
- Pas de problèmes de couplage parasite.
- Pas de vieillissement du au circuit magnétique

Donc il suffit d'opérer la transformation inductance-gyrateur + capacité.

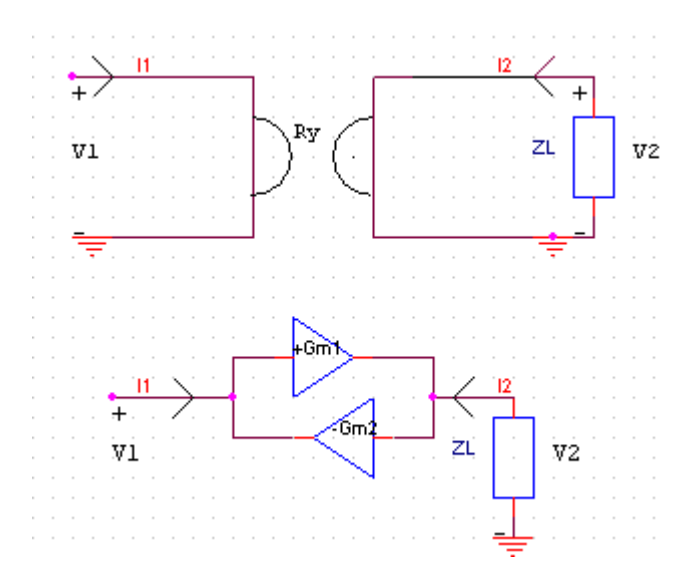

**Figure 3.6: Réalisation de modèle gyrateur par la** 

#### **transconductance**.

Le deuxième schéma présente le modèle gyrateur du quadripôle. Il se compose de deux transconductances ; une avec entrée inverseur et l'autre non inverseur.

Lorsque  $R_y = 1/G_{m1} = 1/G_{m2}$  donc on obtient la matrice suivante :

$$
\begin{bmatrix} V1 \\ V2 \end{bmatrix} = \begin{bmatrix} 0 & -R_y \\ R_y & 0 \end{bmatrix} \begin{bmatrix} I_1 \\ I_2 \end{bmatrix} = \begin{bmatrix} 0 & -\frac{1}{Gm1} \\ \frac{1}{Gm2} & 0 \end{bmatrix} \dots \dots \dots \dots \dots \dots \dots \dots \dots \dots \dots \dots \dots \dots \dots \dots \dots \tag{3.16}
$$

La simulation d'une inductance série nécessite un gyrateur flottant construit à partir de transconductance est donné par la figure (3.7) :

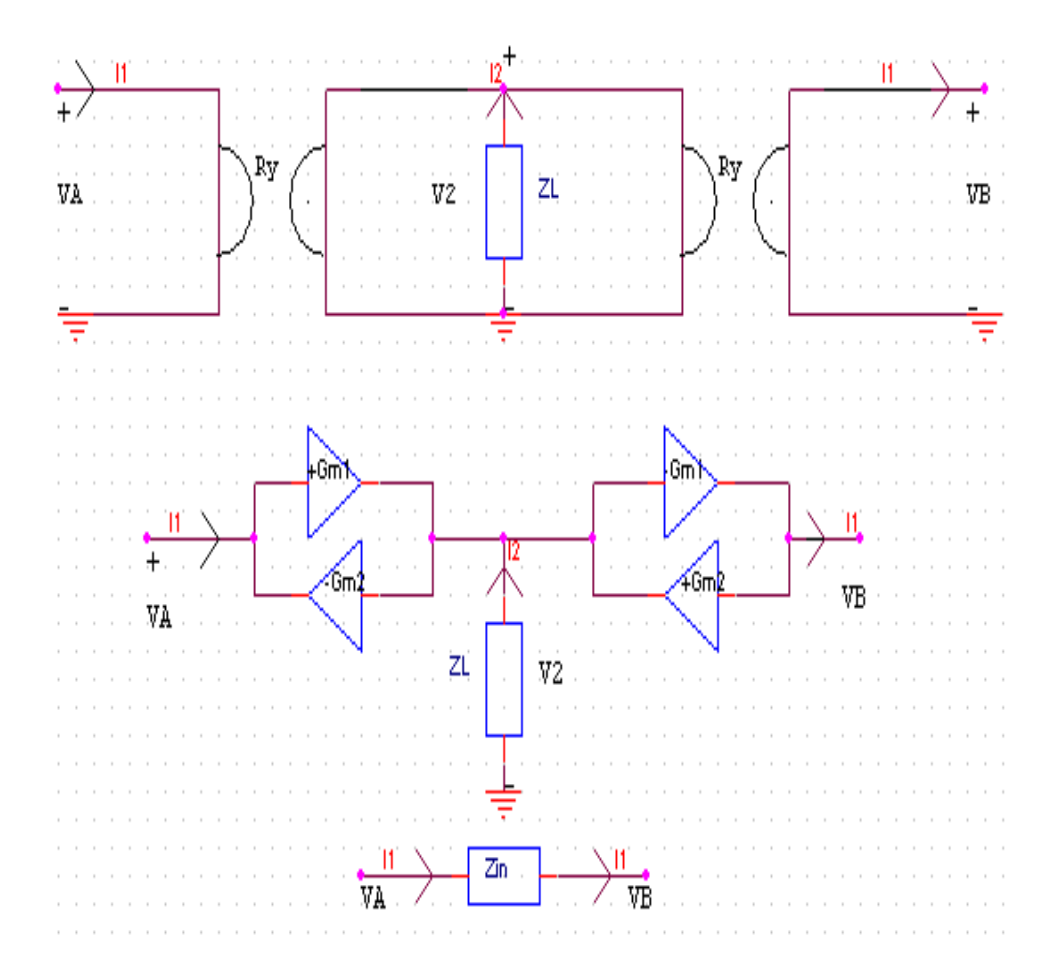

**Figure 3.7: Gyrateur flottant construit par la transconductance.** 

D'après la figure (3.7) on trouve les relations suivantes :

- &= D<sup>¼</sup> & 5 D¼Q@(<sup>½</sup> DV)……………………………… (3.17).
- $I_1 = -G_{m2}V_2$  (3.18).

En combinant les relations, on obtient l'impédance d'entrée :

$$
\frac{V_a - V_b}{I_1} = \frac{1}{Gm_1 \, Gm_2 \, Z_L} \tag{3.19}
$$

Donc l'équivalent de gyrateur flottant chargé par  $Z_L$  donne une impédance d'entrée de formule :

$$
Z_{in} = \frac{1}{Gm_1 \, Gm_2 \, Z_L} \tag{3.20}.
$$

L'équivalent d'une inductance flottante est obtenu en chargement le gyrateur flottant par une capacité.

#### **3.4.2.b. Modèle du gyrateur ( inductance, résistance)** ∶

La simulation d'une résistance et d'inductance par gyrateur utilisant des OTAs est représentée par la figure (3.8). Une résistance peut être simulée en utilisant une cellule Gm telle que montré sur la (3.8). Une résistance flottante peut être réalisée  $G_{m1}$  et  $G_{m3}$  branché respectivement par  $G_{m2}$  et $G_{m4}$ .

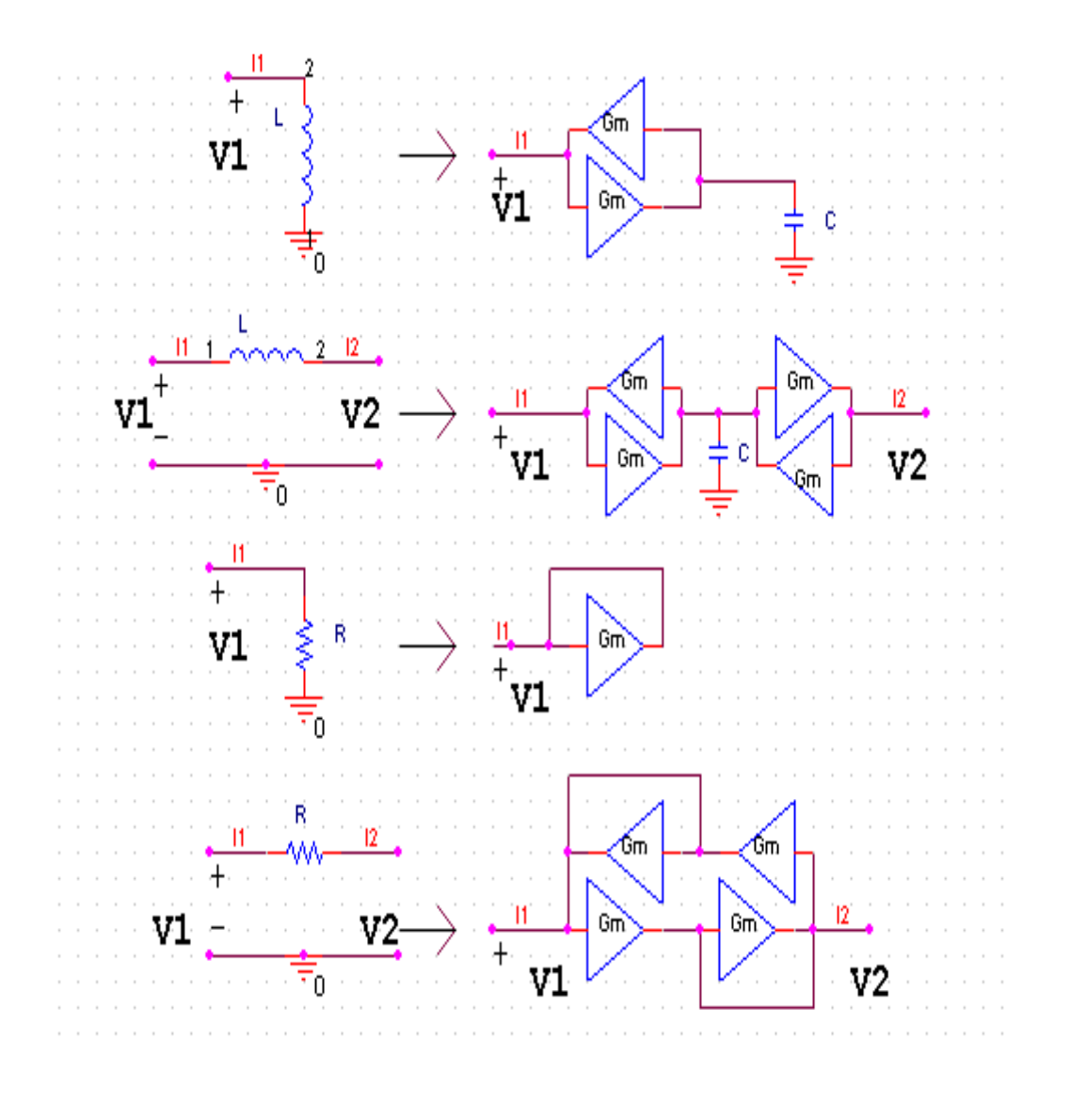

 **Figure 3.8: Modèle d'un gyrateur a) d'une inductance. b) d'une inductance flottante. c) représentation d'une résistance d) modèle d'une résistance flottante.** 

La valeur de l'inductance et inductance flottante sont donnée par la relation suivante :

$$
L = \frac{c}{G_{m1} G_{m2}}\tag{3.21}
$$

La valeur de la résistance de son équivalent utilisant des OTAs dans la figure (3.8) et la figure (3.8) est donnée pour la même valeur de la transconductance :

$$
R = \frac{1}{-G_{m1}}\tag{3.22}
$$

#### **3.5. Filtre a gyrateur utilisant des OTA simple :**

Le gyrateurs permet de réaliser la synthèse des fonctions (passe bas, passe haut, passe bande, réjecteur...etc.). Cette technique consiste à remplacer tous les éléments discrets d'un filtre passif tel que résistance et inductance par leur modèle équivalent réaliser par le gyrateur

ainsi que le circuit construit va réaliser la même fonction de transfert.

#### **3.5.1. Le filtre passe haut :**

Le montage qui réalise la fonction de transfert passe haut par les éléments passifs sont donné en figure (3.10) et leur équivalent en gyrateur est présenté sur la figure (3.11):

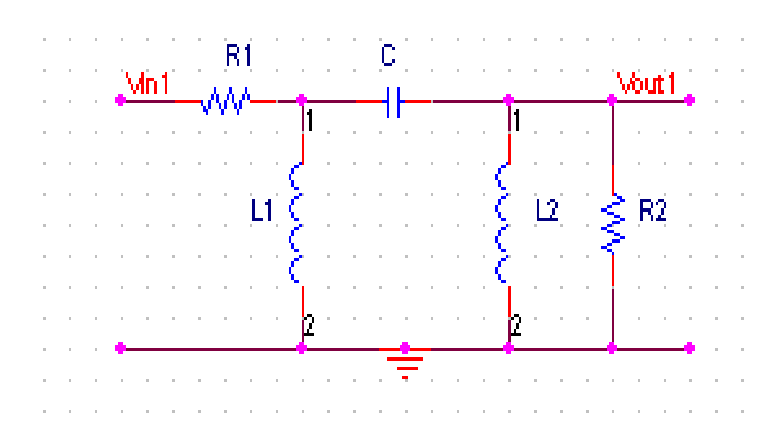

**Figure 3.9. Le circuit de filtre passe haut construit par les éléments passif**

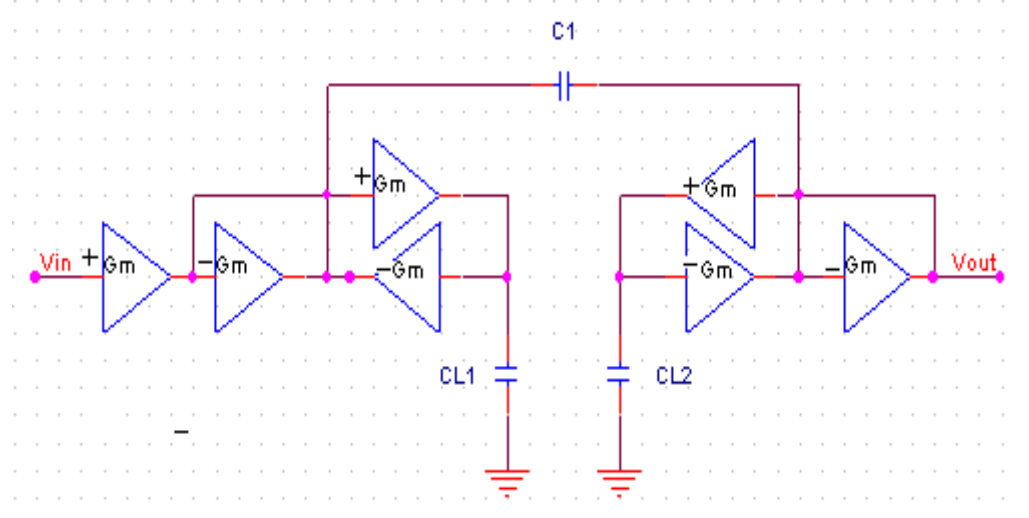

**Figure 3.10. Le circuit de filtre passe haut construit par la transconductance**  Le filtre passe haut comme l'indique le circuit de la figure précédente laisse passé les fréquences supérieurs à une certaine fréquence appelée fréquence de coupure et atténue les fréquences inférieurs à celle-ci la fonction de transfert d'un tel filtre est de la forme suivante :

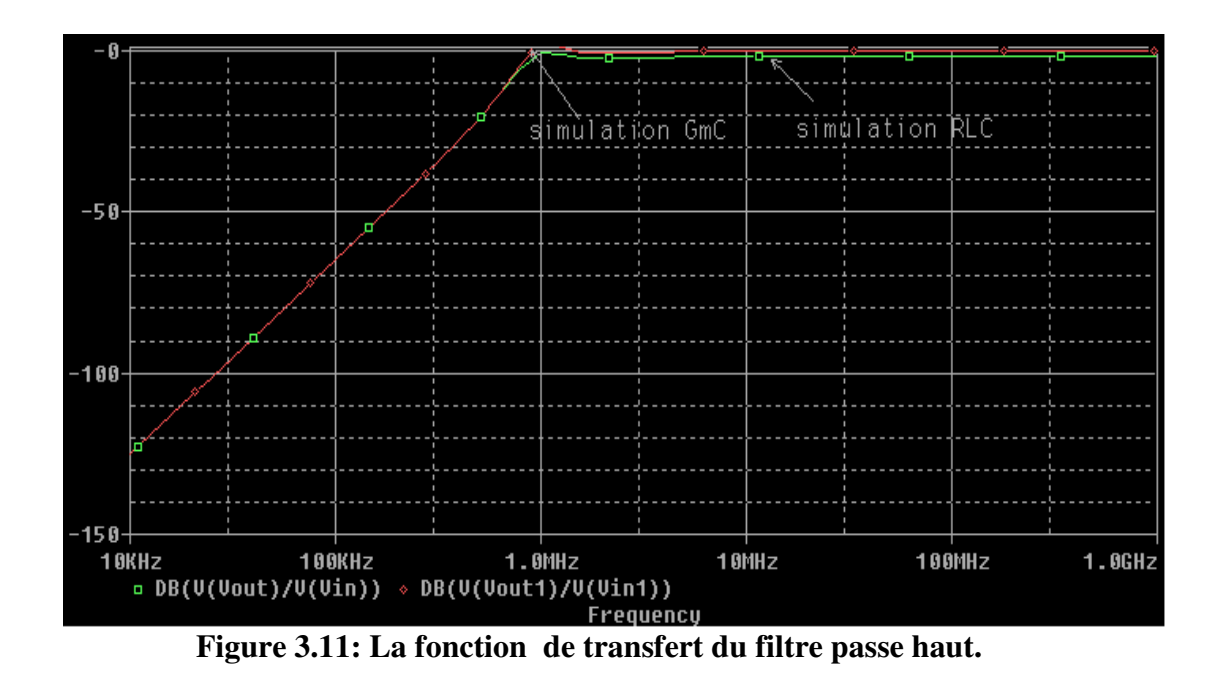

Les résultats de simulation ont obtenue en utilisant les valeurs :  $Gm = 250u$ A/V  $C_{1,2,L} = 20pF$ , la fréquence de coupure  $f_c = 1.0MHz$ 

#### **3.5.2. Le filtre passe bas :**

Le montage qui réalise la fonction de transfert passe bas par les éléments passifs est donné en figure (3.13) et leur équivalant en gyrateur est présenté sur la figure (3.14):

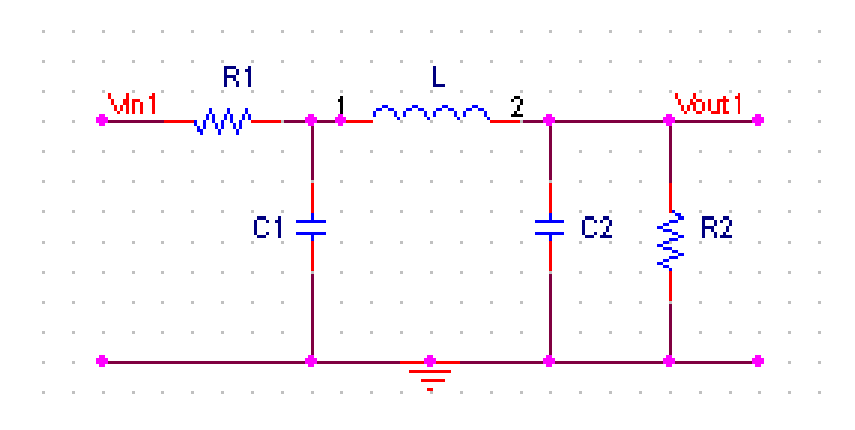

**Figure 3.12: Le circuit de filtre passe bas construit par les éléments passifs** 

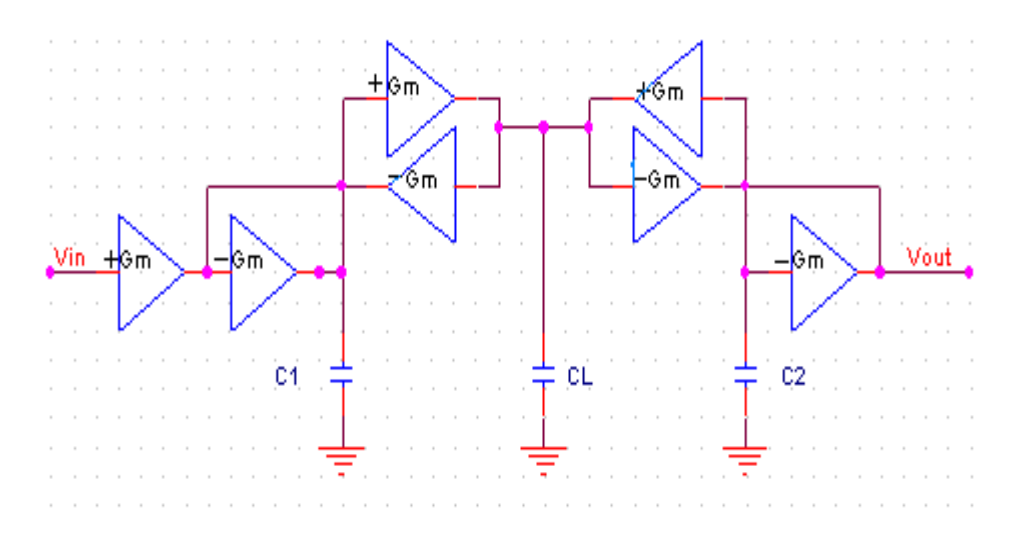

**Figure 3.13: Le circuit de filtre passe bas construit par les transconductances.** 

Le filtre passe bas comme l'indique le circuit de la figure précédente laisse passé les fréquences inférieurs à une certaine fréquence appelée fréquence de coupure et atténue les fréquences supérieurs à celle-ci la fonction de transfert d'un tel filtre est de la forme suivante :

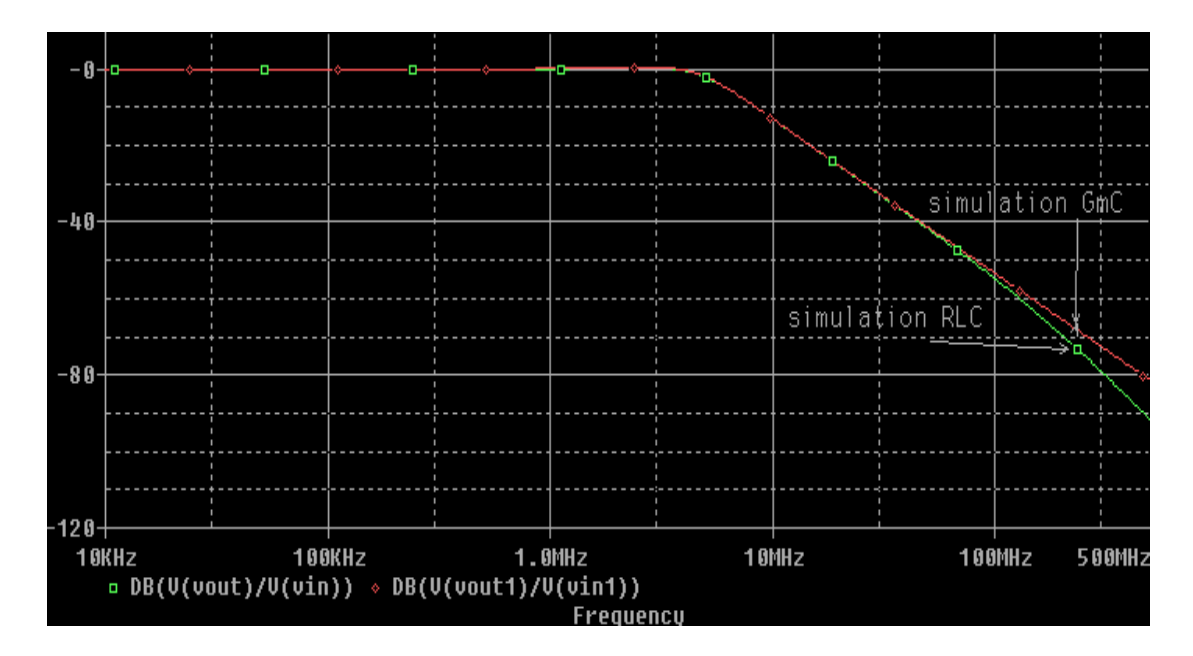

**Figure 3.14: La fonction de transfert du filtre passe bas.** 

Les résultats de simulation sont obtenus en utilisant les : *Gm= 250uA/V C1, 2, L = 20pF*, la fréquence de coupure *fc = 6.5MHz*

#### **3.5.3. Le filtre passe bande :**

Le montage réalisent la fonction de transfert passe bande par les éléments passifs sont donné en figure (3.16) et leur équivalent en gyrateur est présenté sur la figure (3.17):

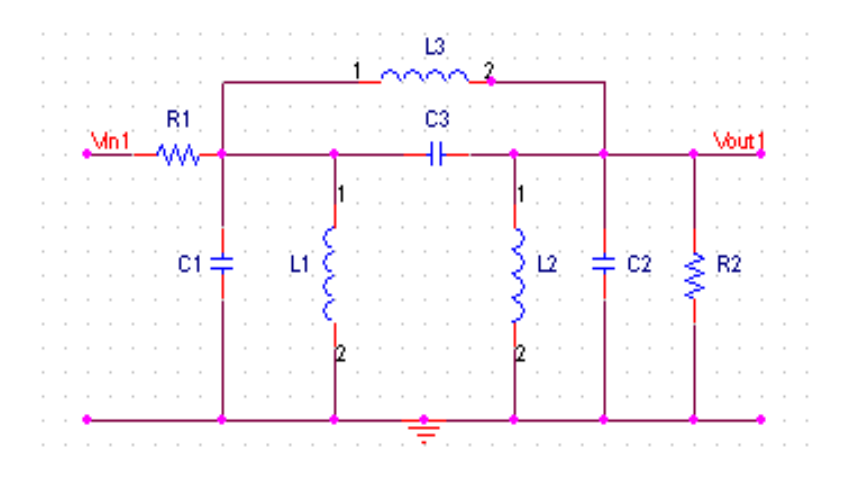

**Figure 3.15: Le circuit de filtre passe bas construit par les éléments passifs**

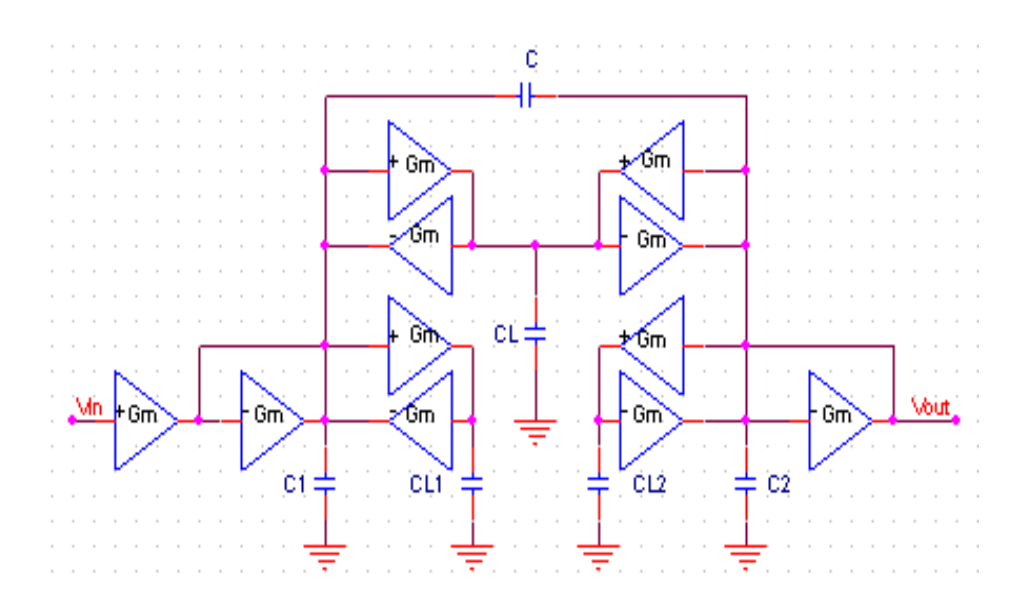

**Figure 3.16: Le circuit de filtre passe bande construit par les transconductances** 

Le filtre passe bande comme l'indique le circuit de la figure précédente laisse passé les fréquences comprise entre deux valeurs de fréquences appelée fréquences de coupures l'une est supérieure et l'autre est inférieure et atténue les fréquences situés à l'extérieur de l'intervalle. La fonction de transfert d'un tel filtre est elle de la forme donnée par la figure  $(3.18)$ :

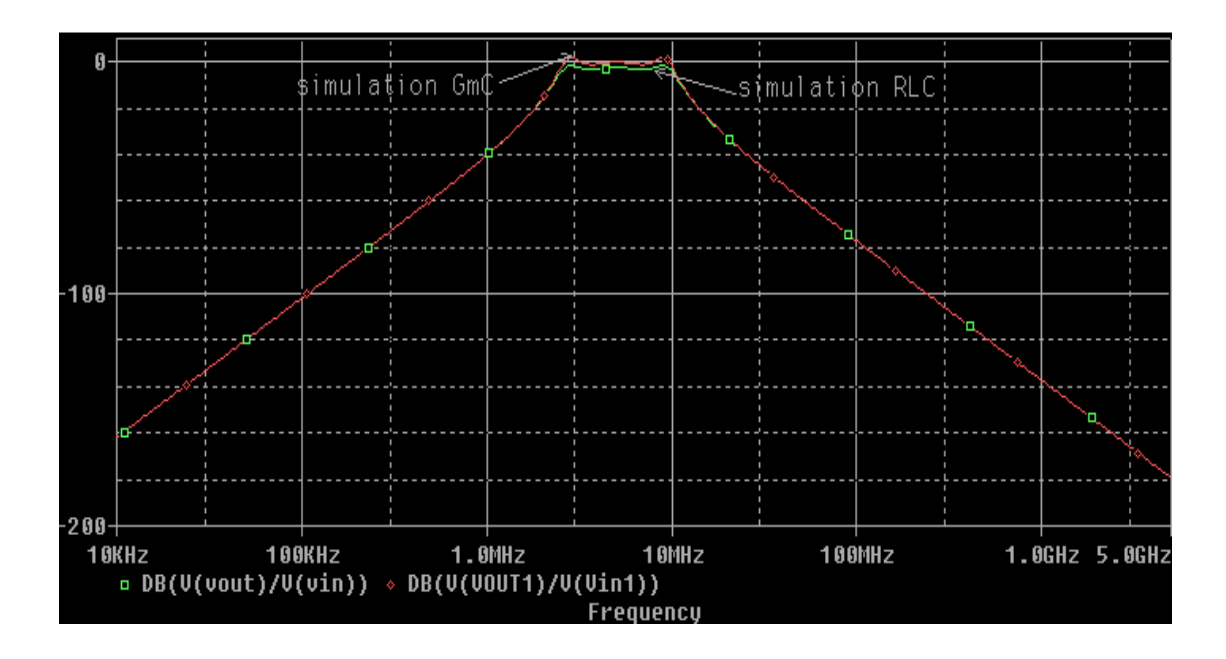

 **Figure 3.17: La fonction de transfert du filtre passe bande.**

Les résultats de simulation sont obtenue en utilisant les valeurs de la transconductance *Gm = 250uA/V*  $C_{1,2,L} = C_{1,2} = 20pF$ .

Les deux fréquences de coupures sont respectivement :  $f_{c1} = 5MHz$  et  $f_{c2} = 10MHz$ .

#### **3.5.4. Le filtre passe bande très sélectif :**

Le montage qui réalise la fonction de transfert passe bande très sélectif par les éléments passifs sont donné en figure (3.19) et leur équivalent en gyrateur est présenté sur la figure (3.20):

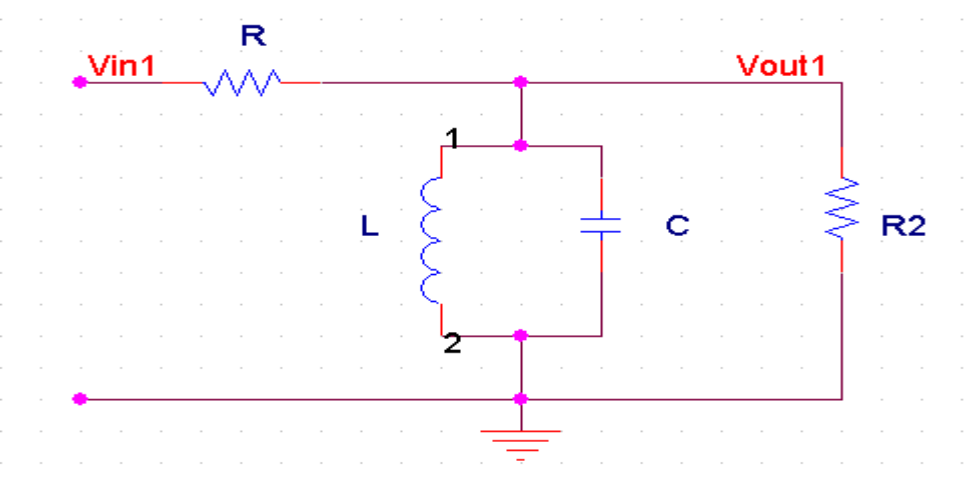

**Figure 3.18: Le circuit de filtre passe bas construit par les éléments Passifs**

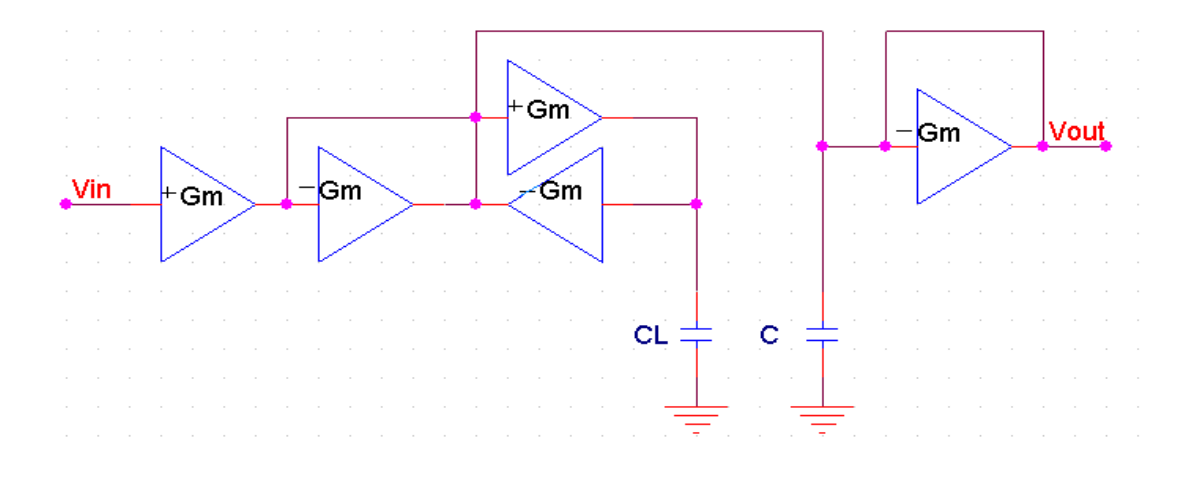

**Figure 3.19: Le circuit de filtre passe bande très sélectif construit par les Transconductances** 

Le filtre passe bande très sélectif comme l'indique le circuit de la figure (3.19) laisse passé une seule fréquence appelé fréquence de coupure est atténue les fréquences comprise entre cette fréquence. La fonction de transfert d'un tel filtre est de la forme suivante :

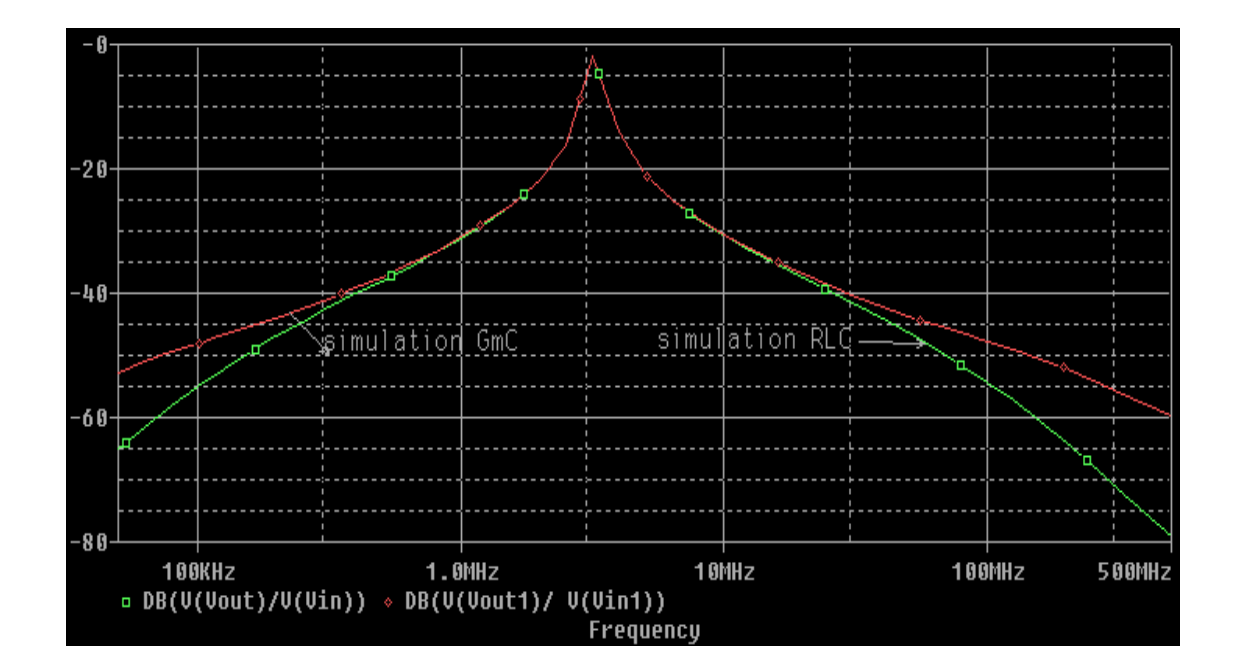

**Figure 3.20: La fonction de transfert du filtre passe bande très Sélectif** 

Les résultats de simulation sont obtenus en utilisant les valeurs :

*Gm*=  $250uAV$   $C_L = C = 20pF$  la fréquence de coupure est :  $f_C = 5.1MHz$ .

#### **3.6. Conclusion :**

A partir de L'OTA simple on fait une réalisation d'un intégrateur en ajoutant un condensateur sur la sortie.

 La simulation d'une résistance, et d'une inductance par les OTAs permet d'obtenir des filtres de type Gm-C par l'équivalence avec les filtres passifs.

 La transconductance permet d'obtenir un gyrateur qui permet lui aussi la réalisation des filtres.

# CONCLUSION GENERALE

### *Conclusion*

Dans ce mémoire nous avons étudié les cellules de transconductance utilisées comme intégrateurs Gm-C, il n'en demeure pas moins que la somme des travaux accomplis ne constitue qu'une étape nous conduisant à une architecture dite idéale. D'ailleurs, l'apparition grandissante de nouvelles applications nécessitant des dispositifs de taille réduite, tel les développements dans le domaine biomédical par exemple, assure l'avenir des cellules de transconductance si l'on compte que ces systèmes nécessiteront dans la plupart des cas la présence de filtres. De même, la surface requise par un filtre réalisé à l'aide de cellule Gm-C est beaucoup plus réduite que celle d'une version équivalente réalisée à l'aide de composants discrets.

Les cellules G<sub>m</sub>-C pourraient ainsi servir à la réduction de surface utilisée par les circuits électroniques en général. L'ensemble des résultats ont été obtenus par simulation en PSPICE sur des composants fabriqués à l'aide d'une technologie bipolaire.

Cette cellule de transconductance proposée constitue un élément principal nécessaire à la réalisation de filtres analogiques. Ces travaux pourront être utiles pour de futures applications nécessitant l'utilisation de filtres analogiques dans les circuits intégrés.

#### **ANNEXE**

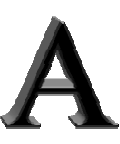

#### *COMPARAISON DES TENSIONS D'OFFSETES DES AMPLIFICATEURS 'OFFSETES DIFFERENTIELS BIPOLAIRE ET MOS*

La tension de décalage, communément appelée tension d'offset. Cet offset est provoqué par la différence des caractéristiques des composants des deux branches de la structure différentielle. Ces dispersions produisent un signal différentiel en sortie, même

lorsqueles deux entrées sont rigoureusement au même potentiel. Ramené en entrée, ce niveau continu est représenté par une source de tension Vin Vin appliquée sur une des entrées, comme représenté sur la figure A. A.

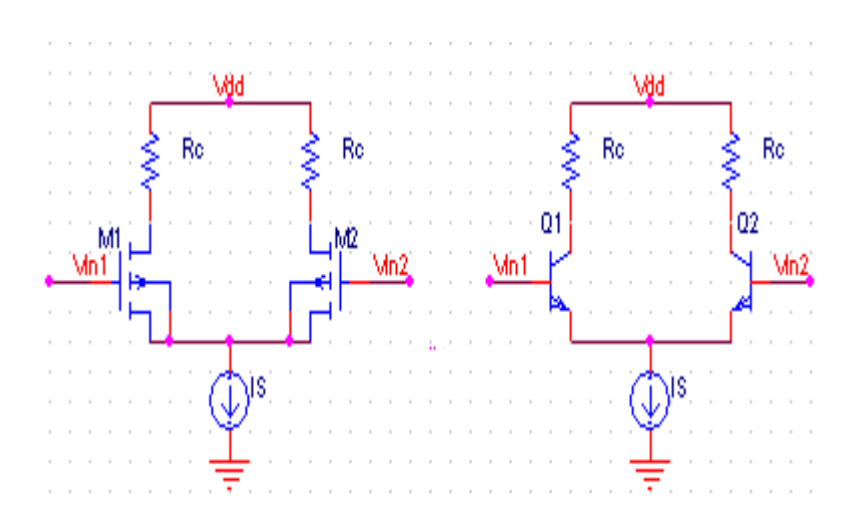

**Figure A : amplificateurs différentiels bipolaire et MOS**

La tension d'offset dépend des différences géométriques des composants des deux branches de la structure supposées symétriques, et des variations locales des propriétés du semi-conducteur. Ainsi, des différences de dopage entre les transistors Q1 et Q2 ou de leurs surfaces d'émetteur produisent une dissymétrie et donc une tension de décalage. Les transistors utilisés dans de tels montages peuvent être bipolaires ou MOS. Une simple analyse des formules respectives établissant la valeur de Vin permet de conclure sur la technologie à choisir pour limiter cette valeur de tension de décalage.

Dans le cas d'un étage **Bipolaire** à "paire d'émetteurs couplés", nous avons :

$$
V_{in} = V_t \left( - \frac{\Delta R_C}{R_C} - \frac{\Delta I_S}{I_S} \right) \tag{1}
$$

Avec :

- $V_t \approx 26$  mV à 20 $^{\circ}$ C ;
- $I_s$ : courant de saturation du transistor bipolaire ;
- $\Delta I_s$ : écart entre les courants  $I_s$  des deux transistors  $Q_1$  et  $Q_2$ ;
- Rc : valeur des résistances de collecteur ;
- $ΔR<sub>C</sub>$ : écart entre les valeurs des deux résistances de collecteur.

Pour le montage à transistors **MOS** :

$$
V_{in} = \Delta V_T + \frac{V_{GS} - V_T}{2} \left(\frac{\Delta R_C}{R_C} + \Delta \left(\frac{W}{L}\right) \frac{1}{W/L}\right) \tag{2}
$$

Avec :

- VT : tension de seuil du transistor MOS ;
- $\Delta V_T$  : différence de tension de seuil des transistors Q1 et Q2;
- VGS : tension grille-source ;
- W/L : rapport entre la longueur et la largeur du canal du transistor MOS ;

- 
$$
\Delta \left( \frac{W}{L} \right)
$$
: différence géométrique entre les deux canaux des transistors MOS et M2.

 Il nous est impossible de calculer numériquement les valeurs de ces tensions. Les dispersions obtenues sont des paramètres aléatoires qui diffèrent d'une fabrication à une autre. Seules des calculs statistiques sur un large échantillonnage de circuits permettent de les estimer.

Cependant, en observant la relation (2), nous constatons que pour un pourcentage donné de dissymétrie de la résistance de charge  $\frac{\Delta R_C}{R}$  $R_{\mathcal{C}}$  ou de la taille des transistors MOS  $\Delta$ (W/L)  $\frac{1}{W/L}$ , la tension d'offset dépend du facteur multiplicatif  $\Delta$ VGSQ=(VGS-VT) dont la valeur est comprise entre 100 mV et 500 mV.

 Par contre, pour le montage à transistors bipolaires (relation (1)), ce facteur est remplacé par Vt qui est nettement plus faible, soit 26 mV. De ce fait, l'emploi de transistors bipolaires permet d'obtenir, pour des technologies et des qualités de fabrication équivalentes, des tensions de décalage plus faible qu'avec des transistors MOS.

 De plus, la différence de tension de seuil ∆VT contribue directement à la tension de décalage dans le cas du montage à transistors MOS. Ce paramètre est loin d'être négligeable.

 En conclusion, il apparaît clairement, grâce à cette courte analyse, que l'utilisation d'étages d'entrée à transistors bipolaires est préférable dans le cas où l'on souhaite minimiser la tension de décalage d'entrée.
## *LES MIROIRS DE COURANT (MOS, BIPOLAIRE).*

### **Miroirs de courant.**

Les miroirs de courant permettent de copier des courants. Ils permettent également de réaliser des fonctions simples des courants, comme des additions, des soustractions et des valeurs absolues.

Ils sont utilisés de manière extensive pour polariser les blocs fonctionnels analogiques. Ils utilisent le principe de similitude.

### **Principe de similitude:**

Deux dispositifs identiques mis dans des conditions identiques se comportent de manière identique…

#### **Miroir à deux MOS.**

Le miroir de courant est l'élément de base utilisé pour la réplication, l'addition et la soustraction. Il ne fonctionne qu'avec des courants unipolaires.

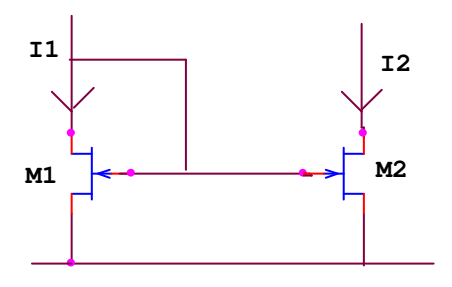

Figure: Miroir à 2 MOS

Polarisation des transistors:

$$
I_1 = \frac{B_1}{n_1} (V_{GS1} - V_{T1})^2
$$
  

$$
I_2 = \frac{B_2}{n_2} (V_{GS2} - V_{T2})^2
$$

Conditions de fonctionnement:

$$
I_1\ > 0
$$

$$
V_{DS2} > \frac{V_{GS2} - V_T}{n} \qquad I_2 = I_1
$$

### Miroir amplifiant le courant

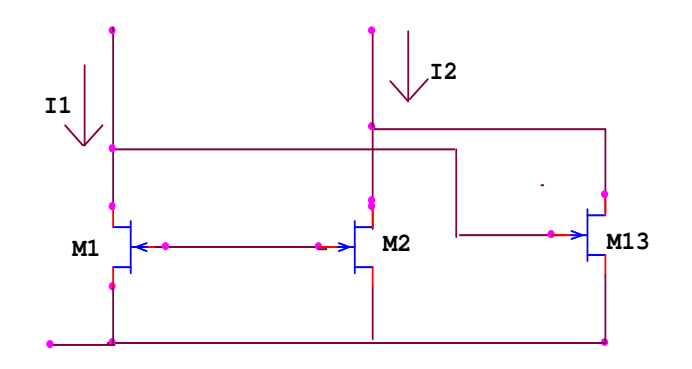

Figure: Miroir amplifiant le courant

- $I_1 = I_{D1} = I_{D2} = I_{D3}$
- $I_2 = I_{D2} + I_{D3} = 2 * I_1$

#### Miroirs à deux bipolaires

On peut utiliser les mêmes principes pour réaliser des miroirs avec des transistors bipolaires.

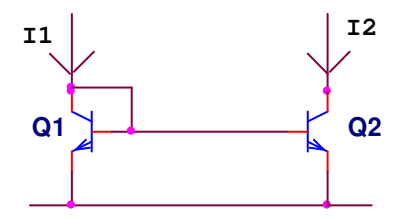

Figure: Miroir à deux bipolaires

Dans le miroir bipolaire, il faut tenir compte du gain du transistor car une partie du courant l<sub>1</sub> part dans la base de Q2.

$$
I_2 = I_1 - 2\frac{I_1}{\beta} = I_1(1 - \frac{2}{\beta})
$$

#### Miroirs bipolaires améliorés.

On peut utiliser les transistors non seulement pour la fonction de copie du miroir, mais également pour améliorer ses performances.

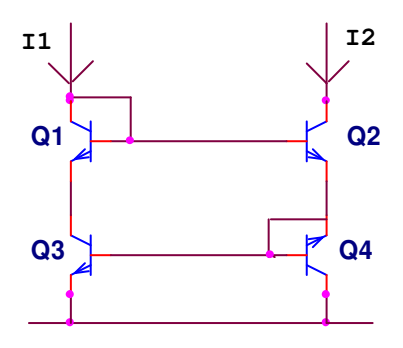

Figure: Miroir bipolaire amélioré I I

Dans ce miroir, on s'arrange pour avoir deux fois la même fuite de courant: une fois dans Q2 et une fois dans Q3, ainsi les deux fuites semblent s'annuler. En fait il reste un résidu.

$$
I_2 = I_1 + 2\frac{I_1}{\beta} = I_1(1 + \frac{2}{\beta^2})
$$

**ANNEXE** 

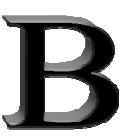

# **CALCUL DE LA REPRÉSENTATION NON-IDÉALE LCUL DE LA REPRÉSENTATION NON-IDÉALE<br>D'UNE CELLULE DE TRANSCONDUCTANCE**

Pour obtenir une représentation mathématique d'un intégrateur Gm-C non idéal, il suffit simplement de considérer les effets des éléments parasites. La figure (B) montre une cellule Gm-C ayant une impédance de sortie finie.

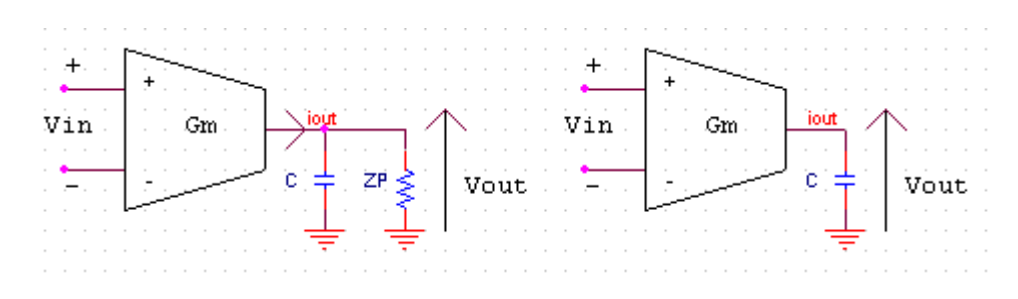

**Figure B: La cell cellule Gm non idéale et idéale** 

Sachant que le courant de sortie  $I_{OUT}$  est égal à:

$$
I_{OUT} = \text{Gm}^* V_{in} \tag{B.1}
$$

On trouve que  $V_{out}$  est égal à :

$$
V_{out} = \frac{I_{OUT}}{\frac{1}{Z_p} + sC} \tag{B.2}
$$

Finalement, on obtient la fonction de transfert d'un intégrateur Gm-C ayant une impédance de sortie finie.

$$
\frac{V_{out}}{V_{in}} = \frac{Gm}{\frac{1}{Zp} + sC}
$$
 (B.3)

De même, il est possible de représenter l'effet des capacités parasites

qui introduisent un second pôle nous limitant de ce fait à une certaine fréquence d'opération. On obtient cet effet en multipliant la fonction de transfert idéale par un filtre passe-bas dont la fréquence de coupure est  $W_p$ 

$$
F_{pb} = \frac{1}{1 + \frac{s}{w_p}} \tag{B.4}
$$

On obtient:

$$
\frac{V_{out}}{V_{in}} = \frac{Gm}{sC} * \frac{1}{1 + \frac{s}{Wp}}
$$
(B.5)

 Evidement, il est possible de tenir en compte des effets combinés au sein de la même équation en multipliant l'équation (B.3) et (B.4) qui nous donnent :

$$
\frac{V_{out}}{V_{in}} = \frac{Gm}{\frac{s^2 C}{W_p} + S\left(c + \frac{1}{Z_p W_p}\right) + \frac{1}{Z_p}}
$$
(B.6)

### **Bibliographie :**

[1] J. Patchell, Secrets of OTAs, May 2003. WWW.

[2] B. Gilbert, "The multi-tanh principle: A tutorial overview," IEEE Journal of Solid-State Circuits and Systems, vol. 33, pp. 2–17, Jan. 1998.

[3] Intersil Americas Inc., An IC Operational Transconductance Amplifier (OTA) with Power Capability, Oct. 2000. AN6077.3.

[4] Burr-Brown Corporation / Texas Instruments Incorporated, Wide Bandwidth Operational Transconductance Amplifier and Buffer, 1990. PDS-1072F / SBOS00

[5] Maxim Integrated Products, Wideband Transconductance Amplifiers, 1993. 19-0042.

[6] Burr-Brown Corporation / Texas Instruments Incorporated, Dual, Wide Bandwidth **Operational** Transconductance Amplifier, 1991. PDS-1129F / SBOS011.

[7] National Semiconductor Corporation, LM13600 Dual Operational Transconductance Amplifiers with Linearizing Diodes and Buffers, May 1998. DS007980

[8] J. C. Voghell, Réalisation de filtres analogique Gm-C configurables dans les circuits intégrés , mémoire de matrice es sciences appliquées, école polytechnique, montréal, 2000.

[9] J. E. Kardontchik, Introduction to the design of transconductore-capacitor filtres ,1992, kluwer Academic publishers, Boston USA .

[10] P. D. Walker, and M.M. Green, An Approach to Fully differential circuit design without common-Mode feedback , IEEE. Trans.Circuits and Syst. ІІ , Vol 43, N° 11, pp.752-762, November

[11] B. Nauta, Analoge cmos filters for very high frequencies, 1993, Kluwer Acadmic Publishers, Norwelle MA 02061, USA.

[12] R. L. Geiger and E. Sanchez-Sinencio, Active filter design using operational transconductance amplifiers: A tutorial ,IEEE. Circuits and Devices Magazine, Vol. 1, pp.20- 32, March 1985.

[13] Dhiabi fathi,"Conception d'amplificateurs opérationnels de transconductance application à la réalisation des filtres Gm-C'', mémoire de magister électronique, Biskra.2004.

[14] E. Sanchez-Sinencio, R. L. Geiger and H. Nevarez-Lonano, Generation of continuous-Time Two integrateur Loop OTA Filter Structures, IEEE. Trans.circuits and syst Vol 35, N° 8, pp.936-946, August 1988.